# **Abril 2022. Farmacia**

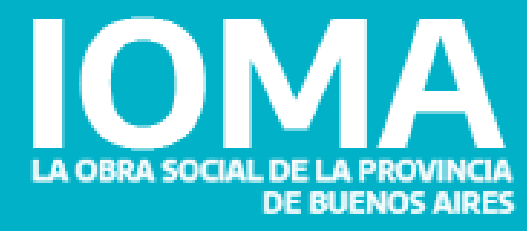

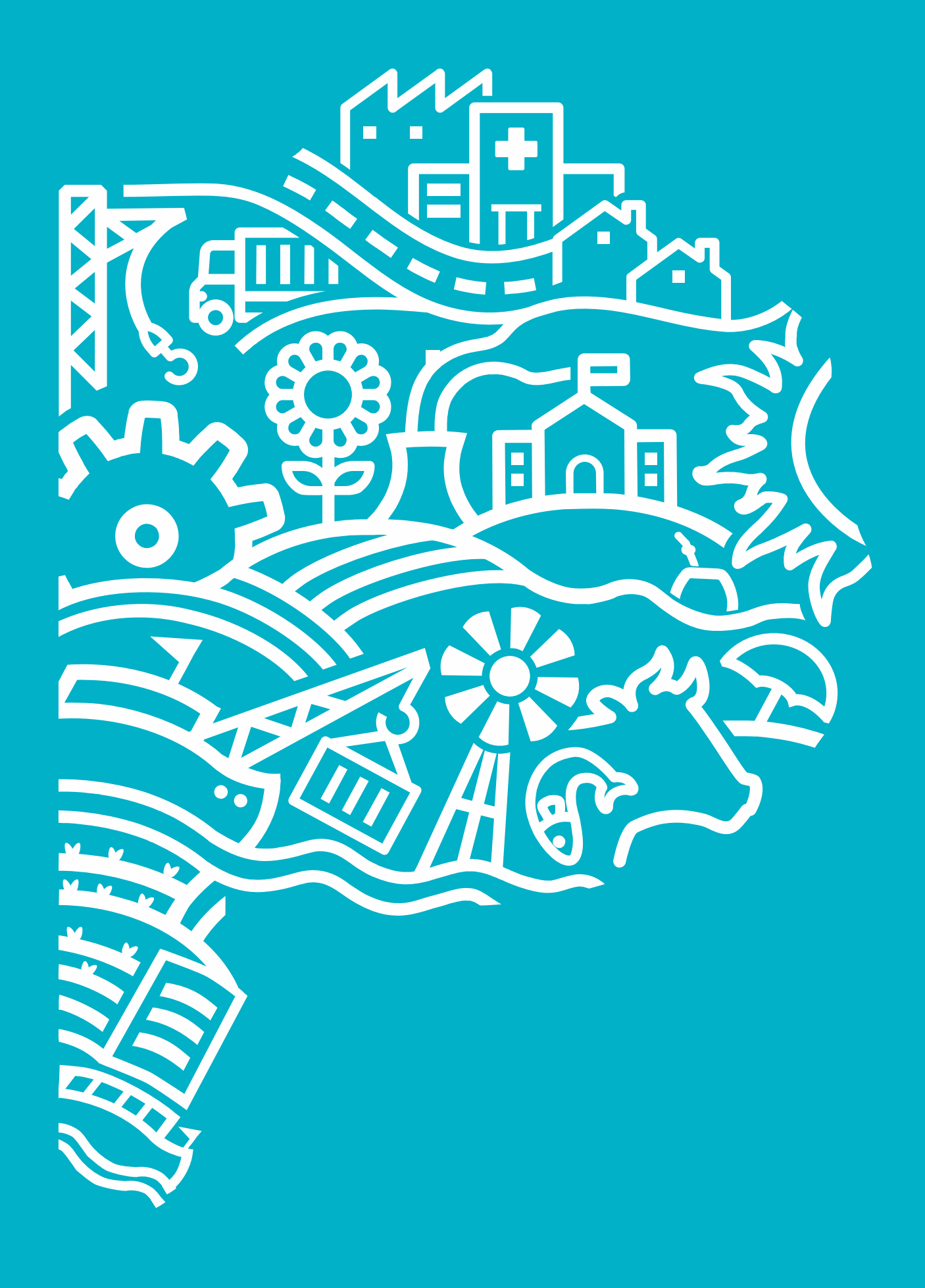

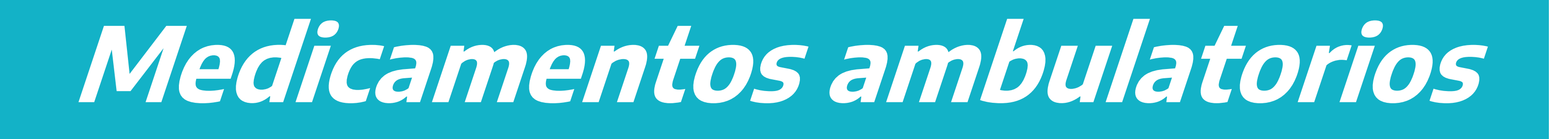

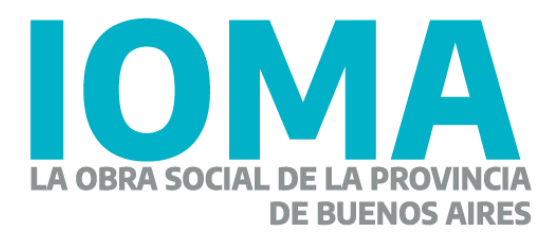

**Carga**

Hacé clic en el ícono de tu escritorio **"Aplicaciones IOMA".**

Luego en el link de **Sistema SOL – Sistema de Trámites y Expedientes.**

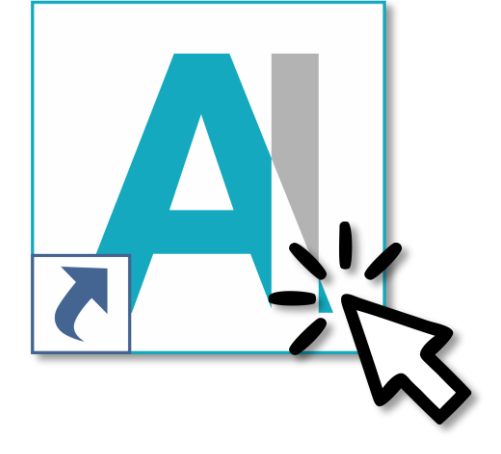

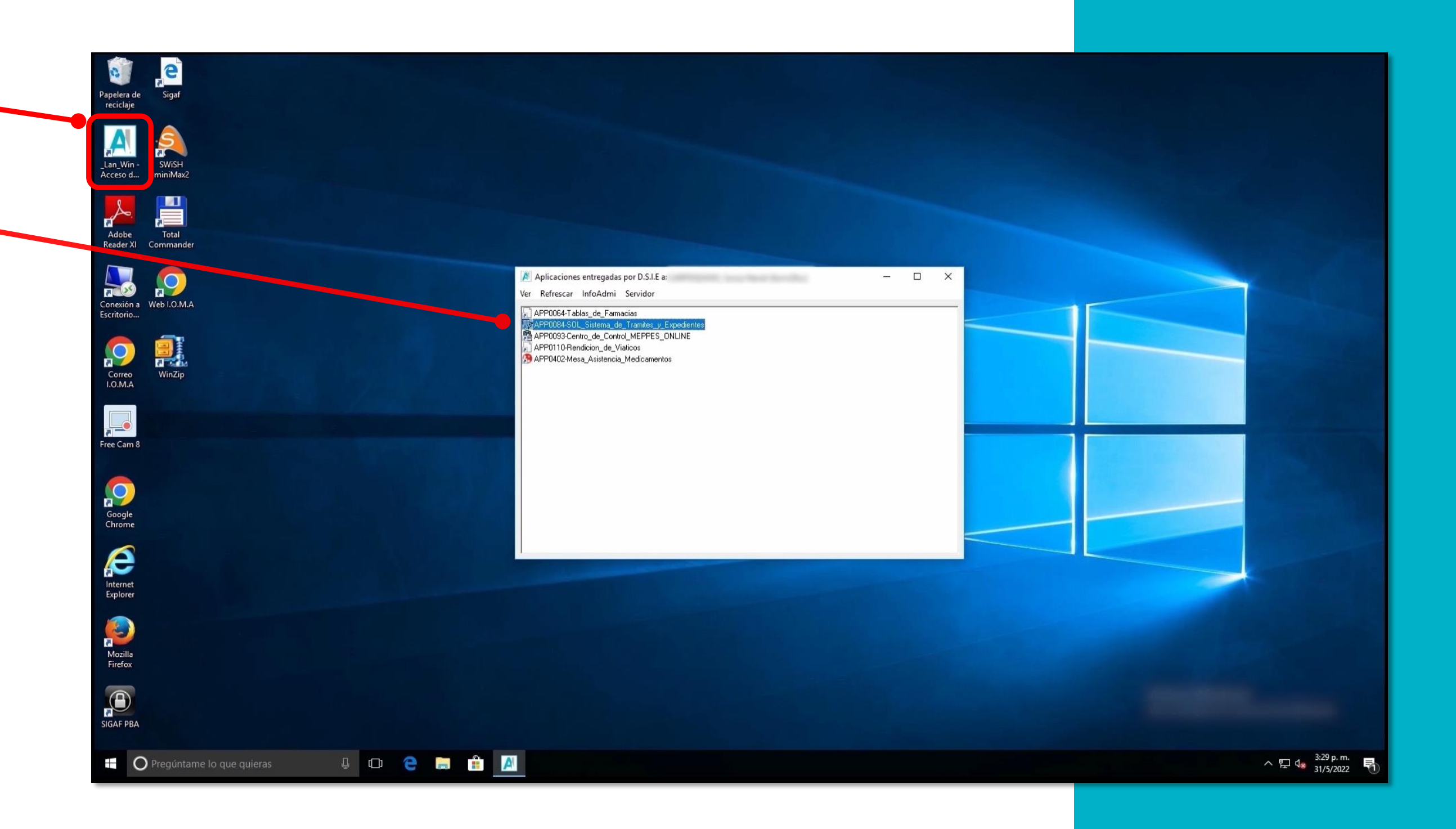

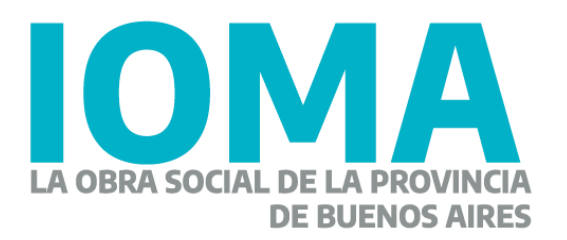

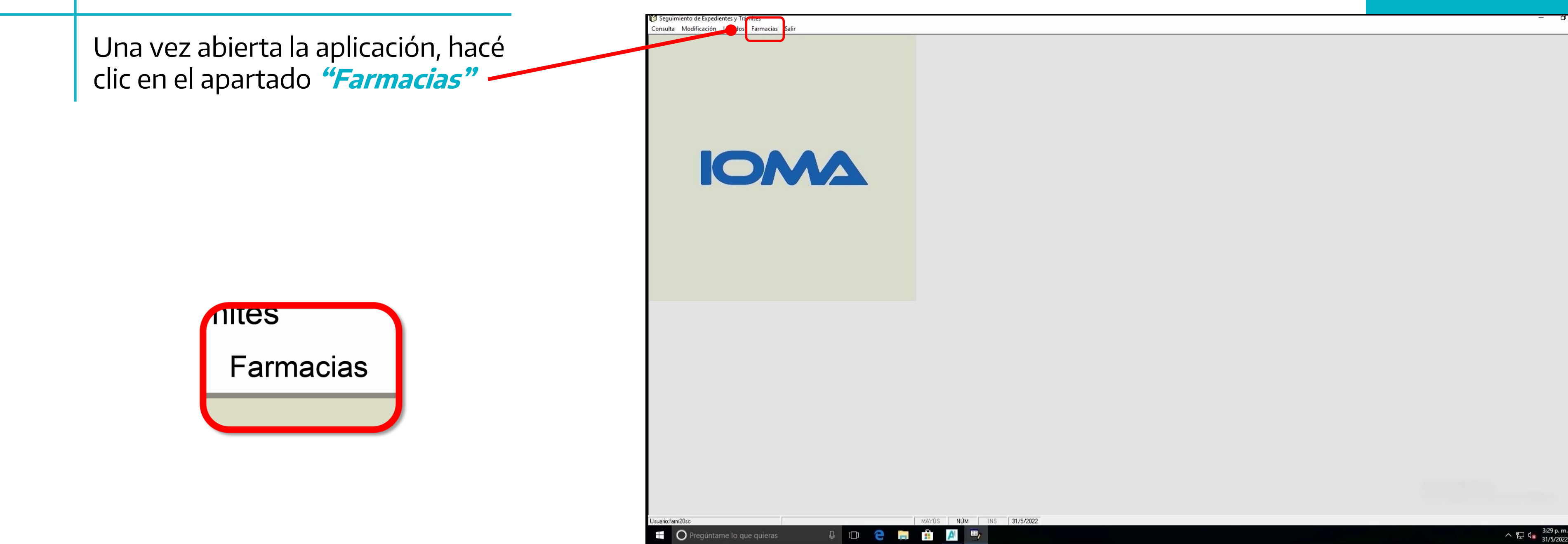

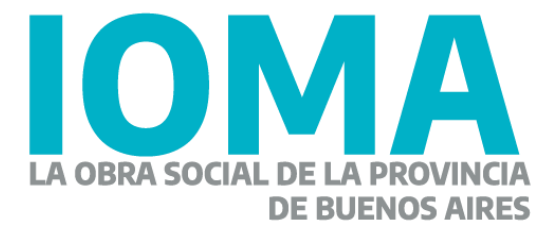

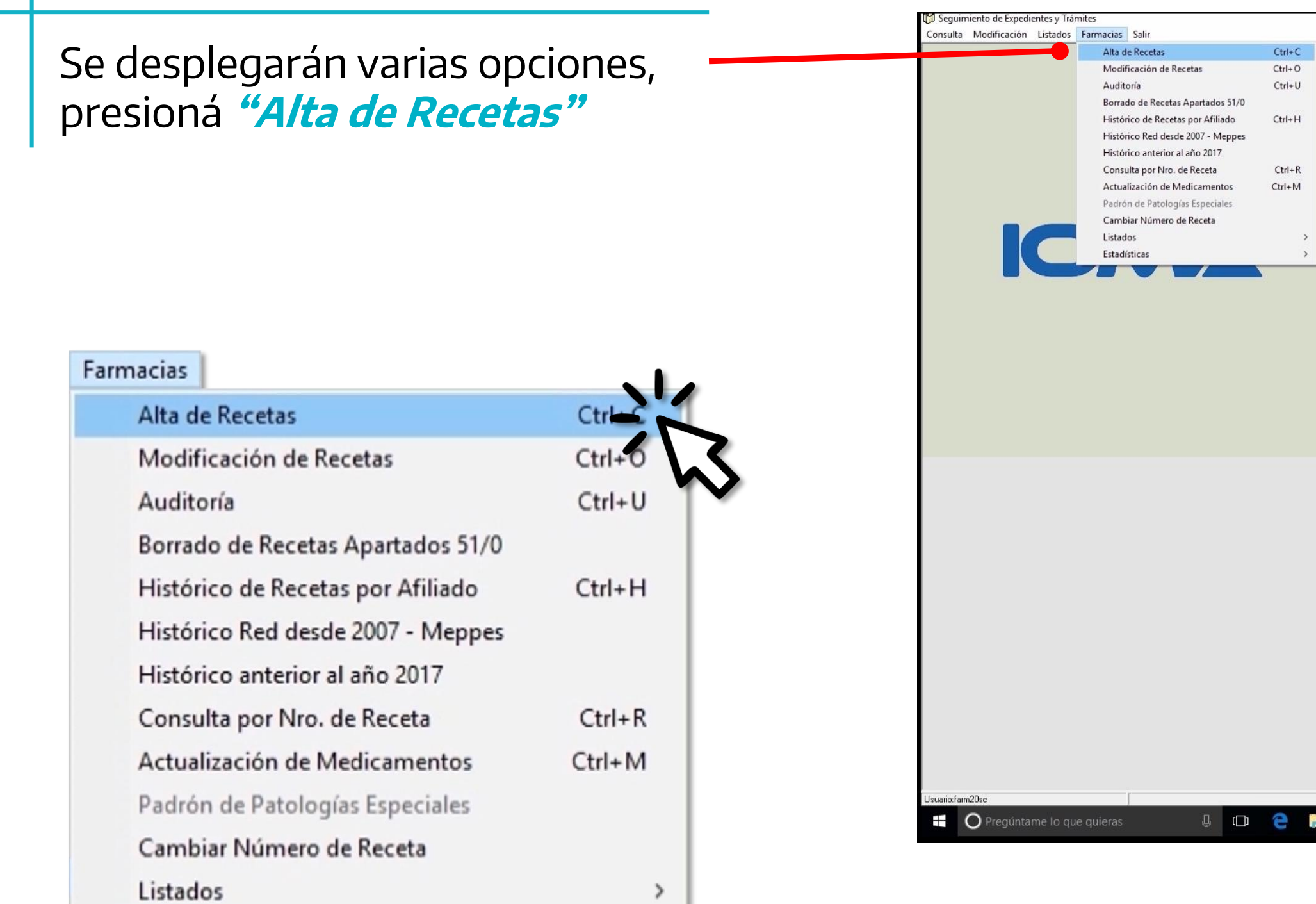

 $\,$ 

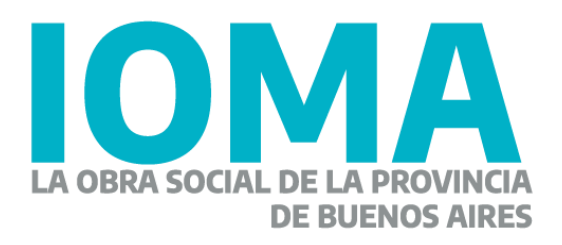

Estadísticas

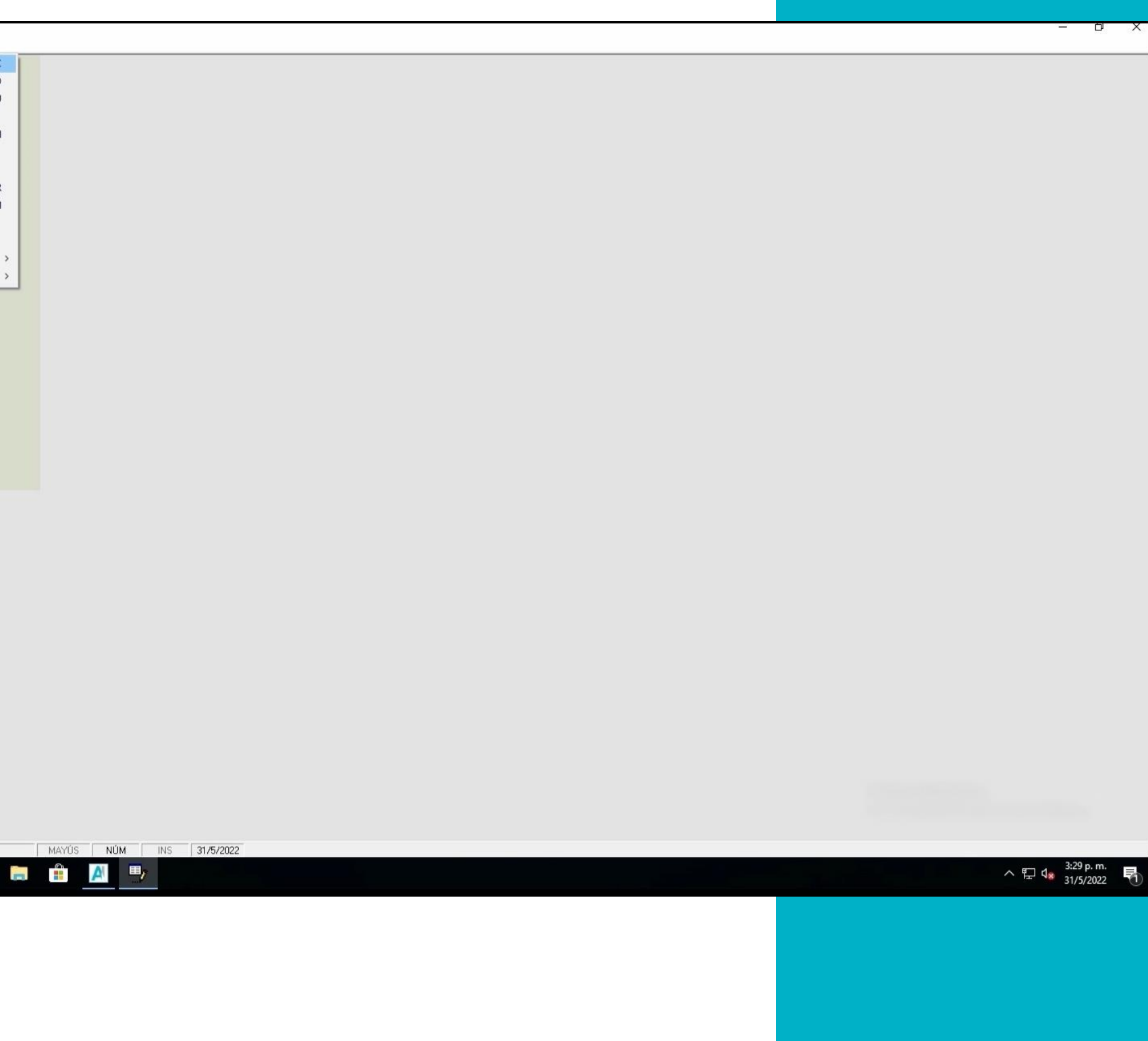

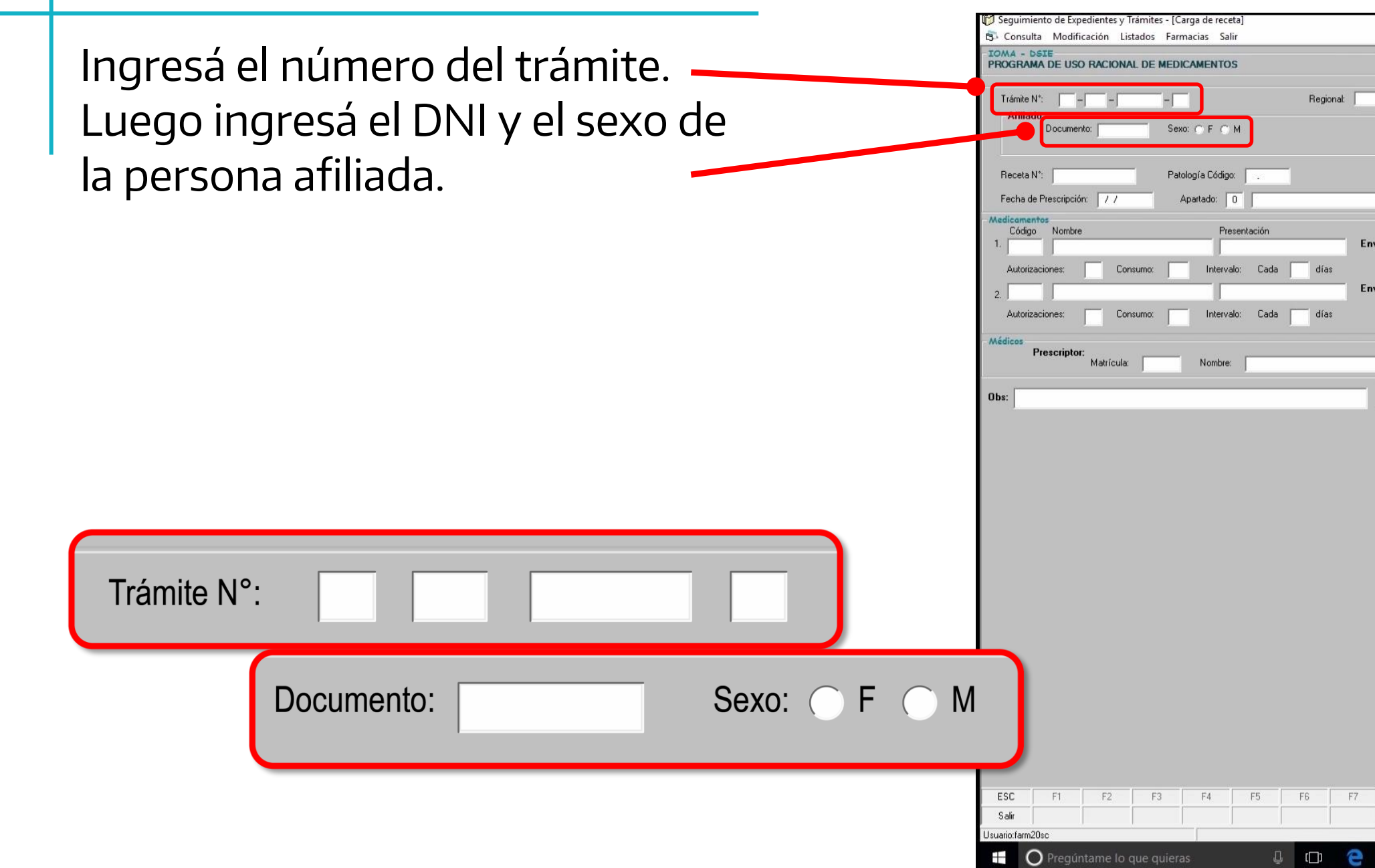

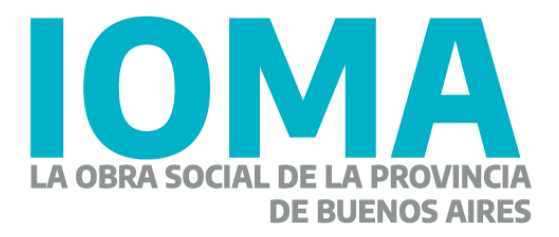

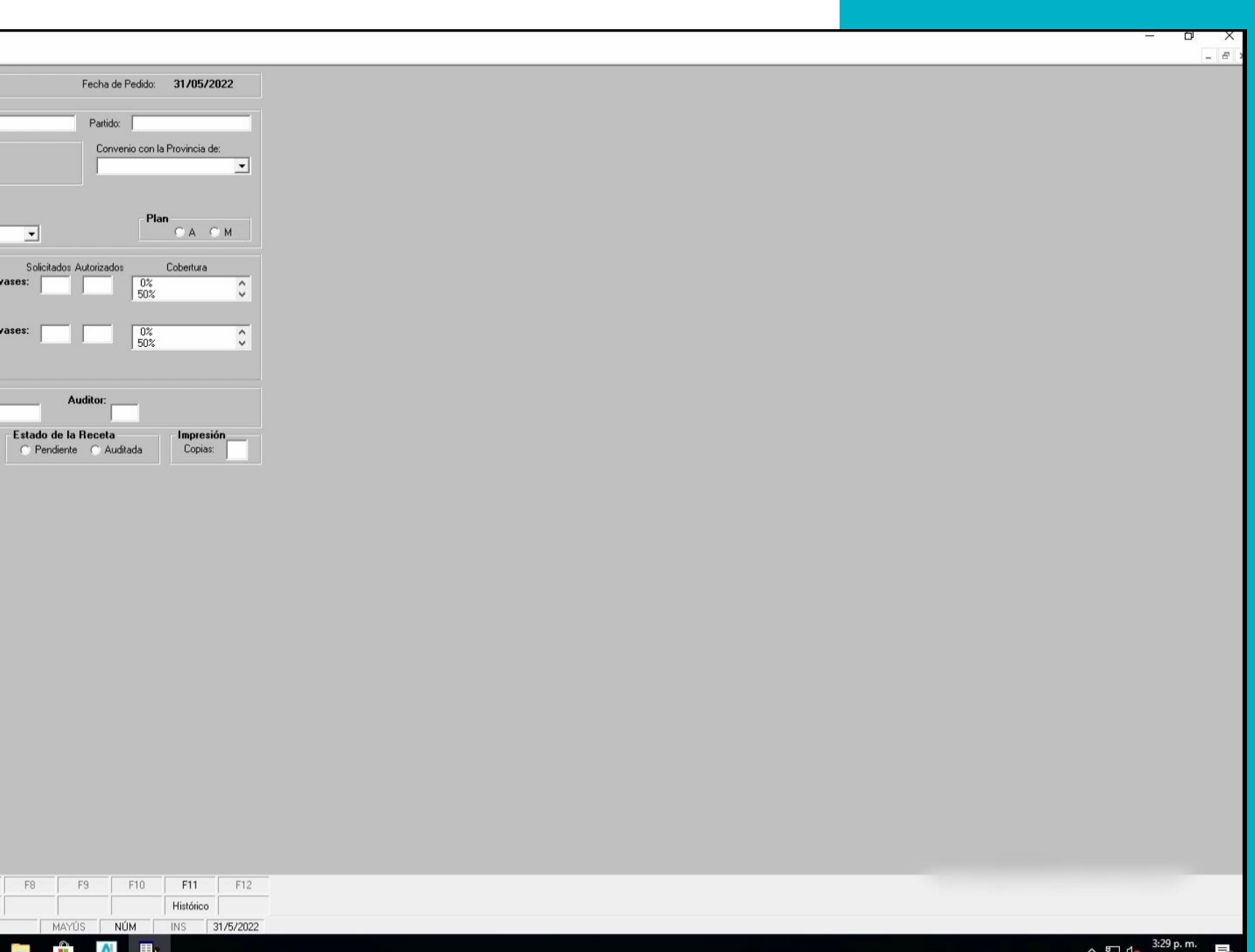

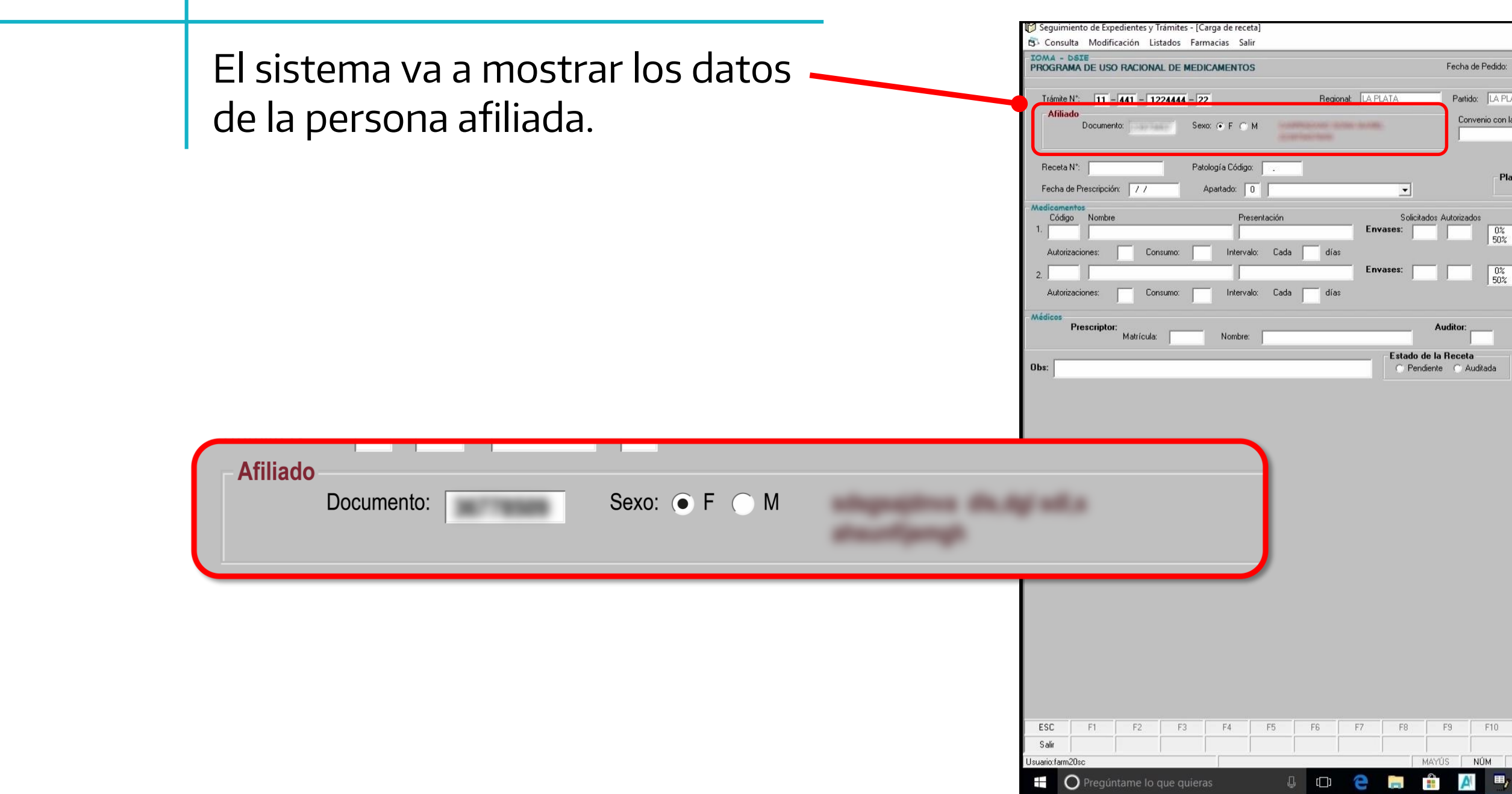

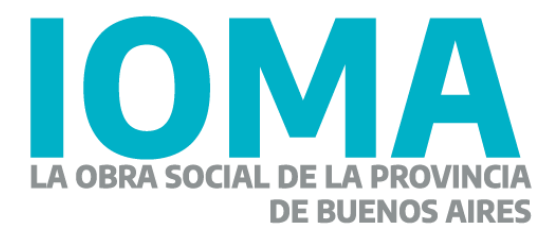

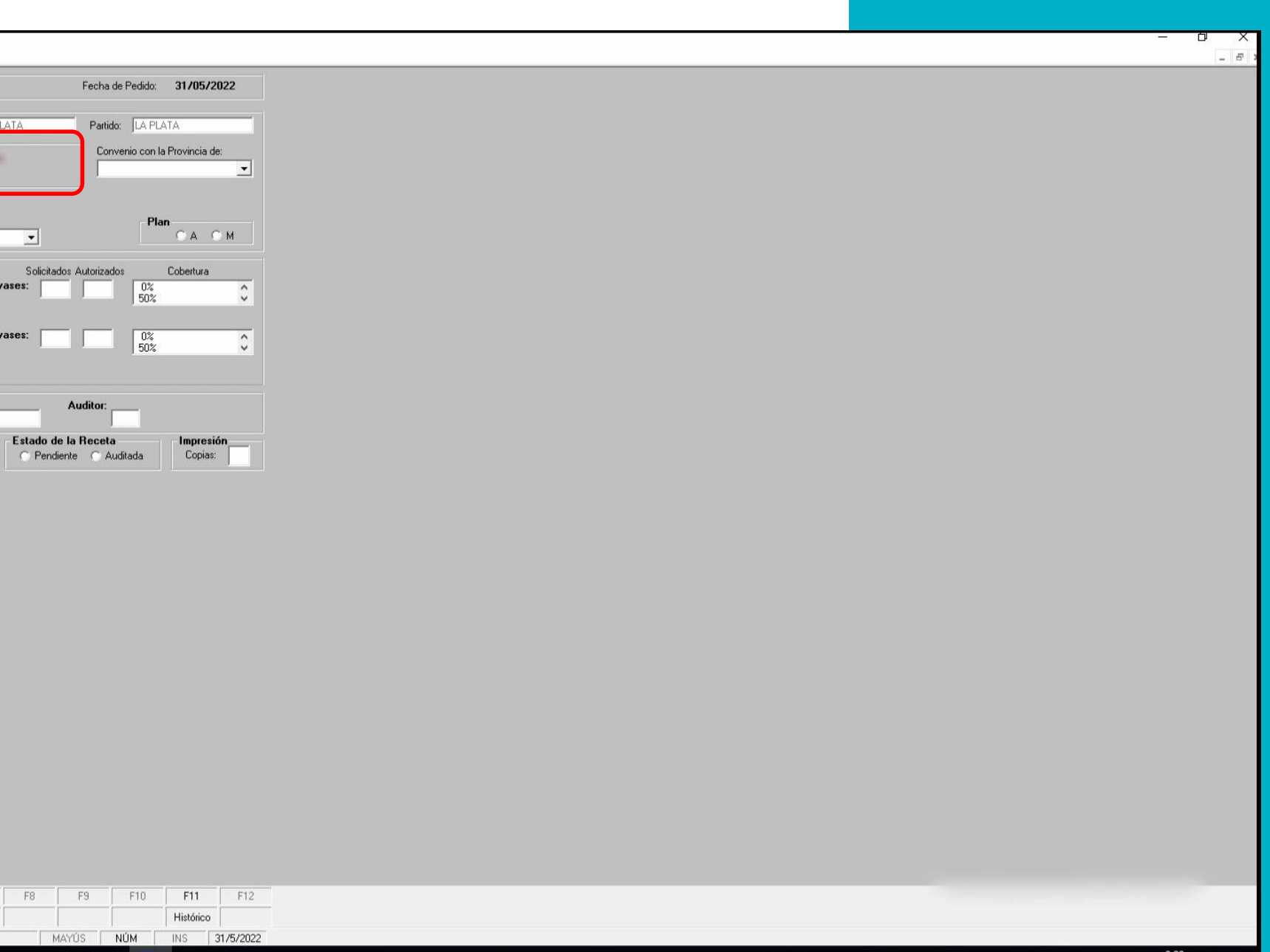

 $\land \Box$   $\Box$   $\Box$   $\frac{3:29 \text{ p.m.}}{31/5/2022}$ 

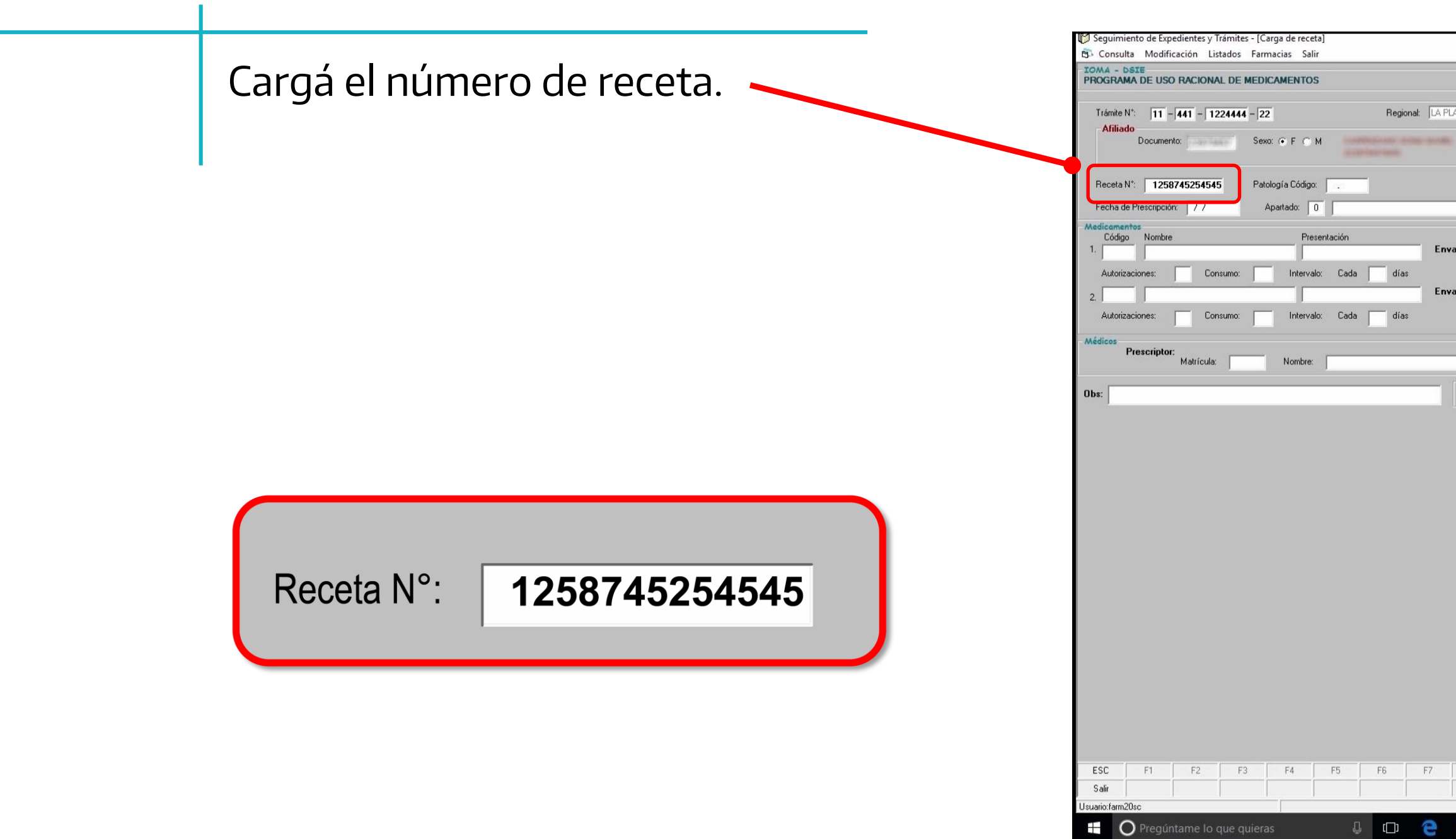

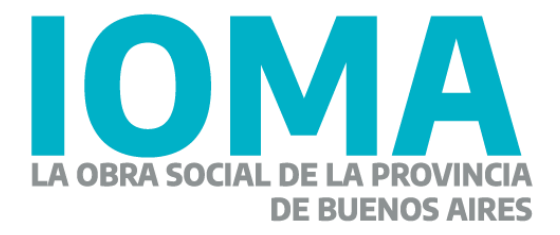

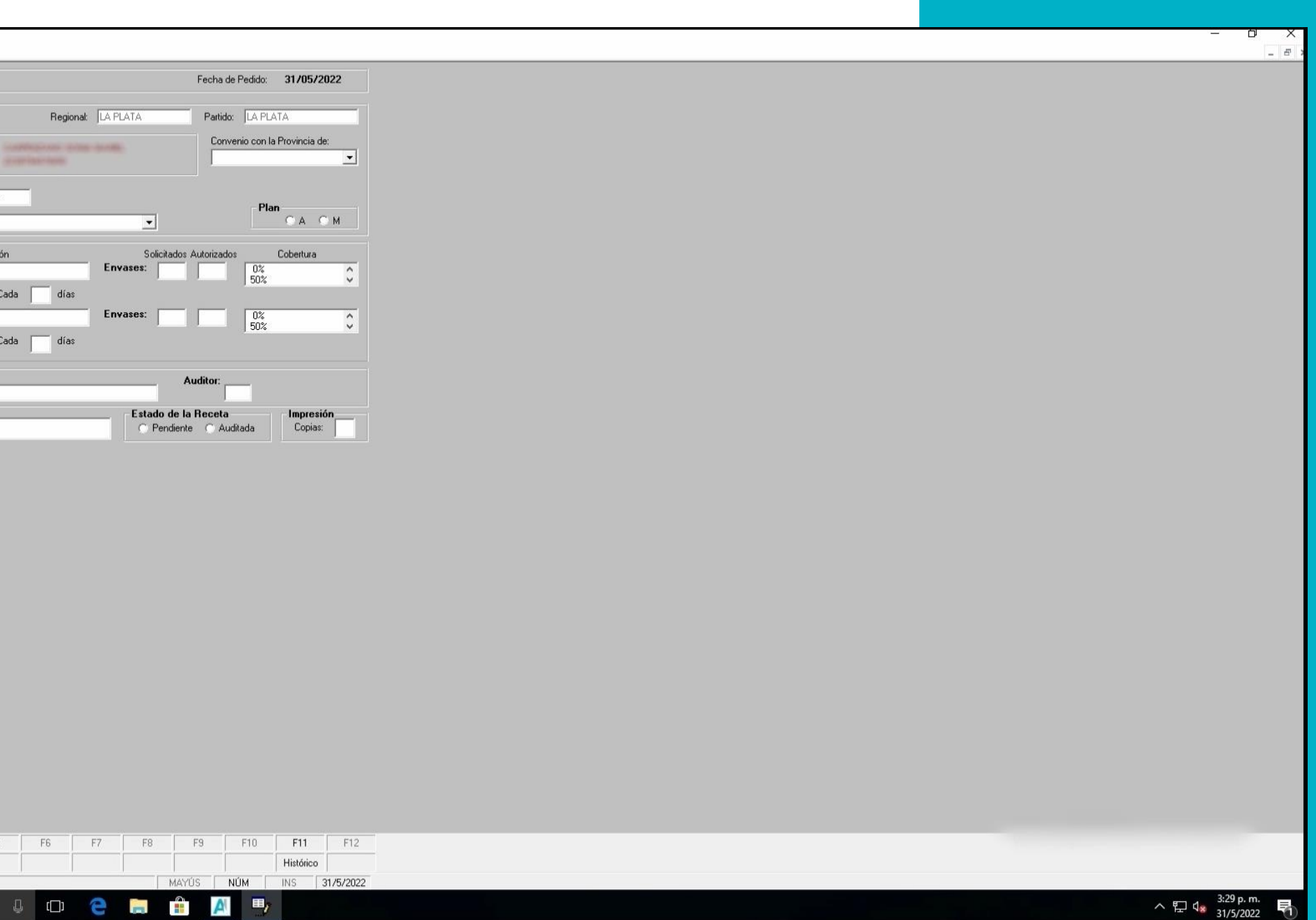

Ingresá **Código de la Patología**, presioná enter y se desplegarán las opciones.

Buscá en el listado la patología que corresponda al medicamento recetado.

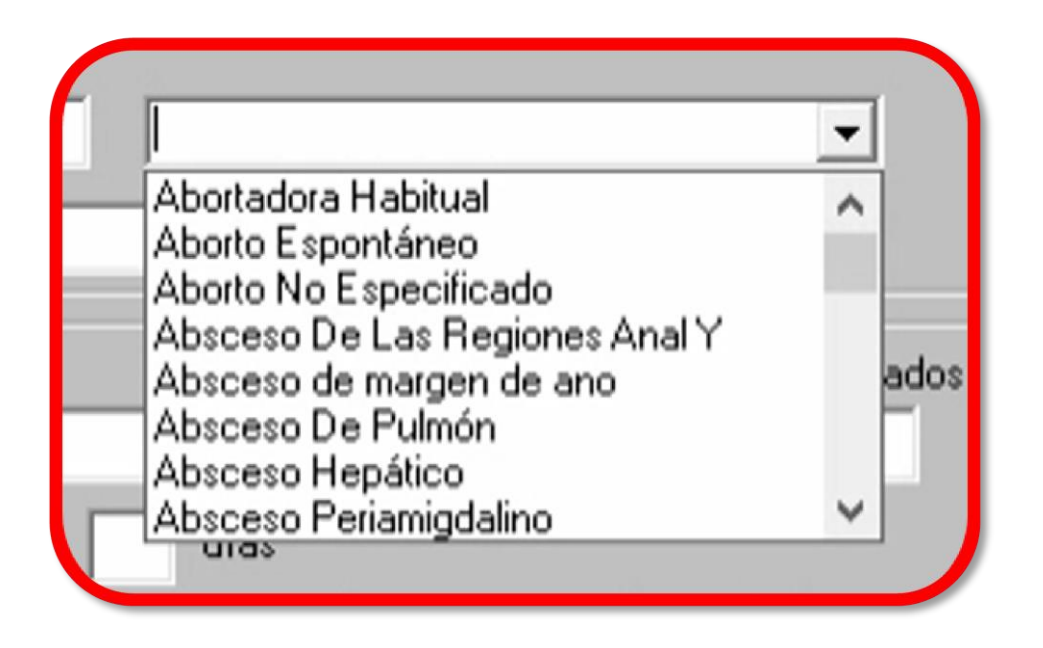

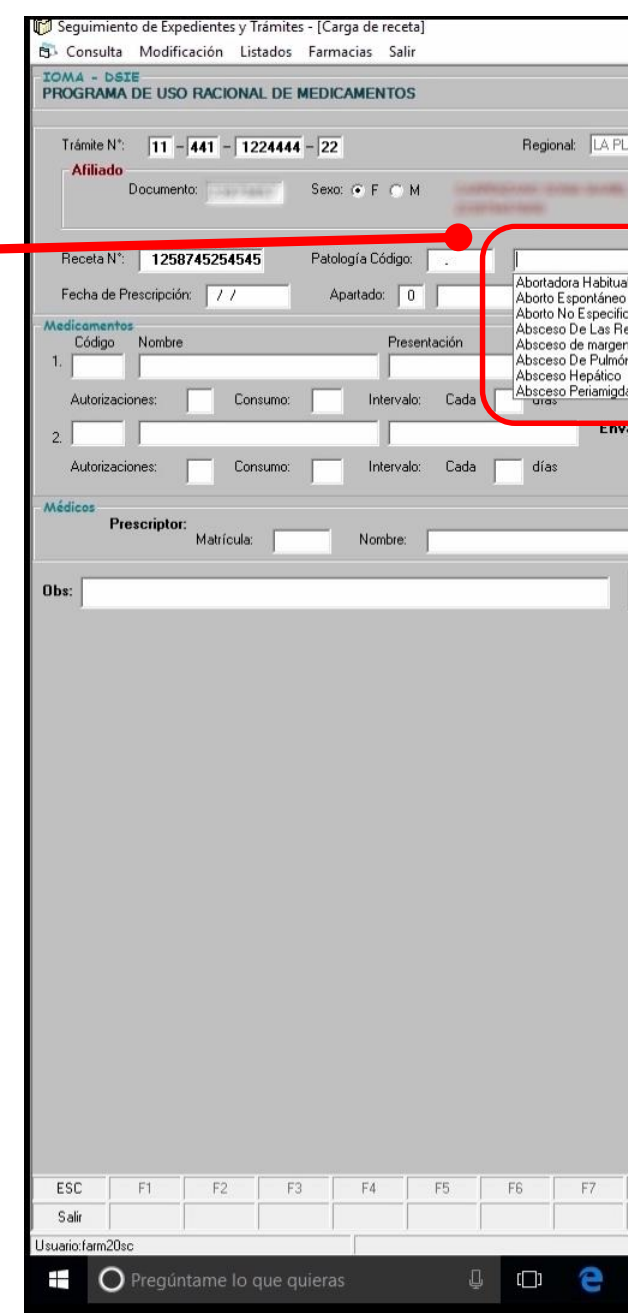

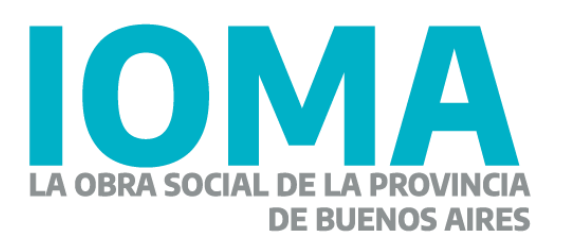

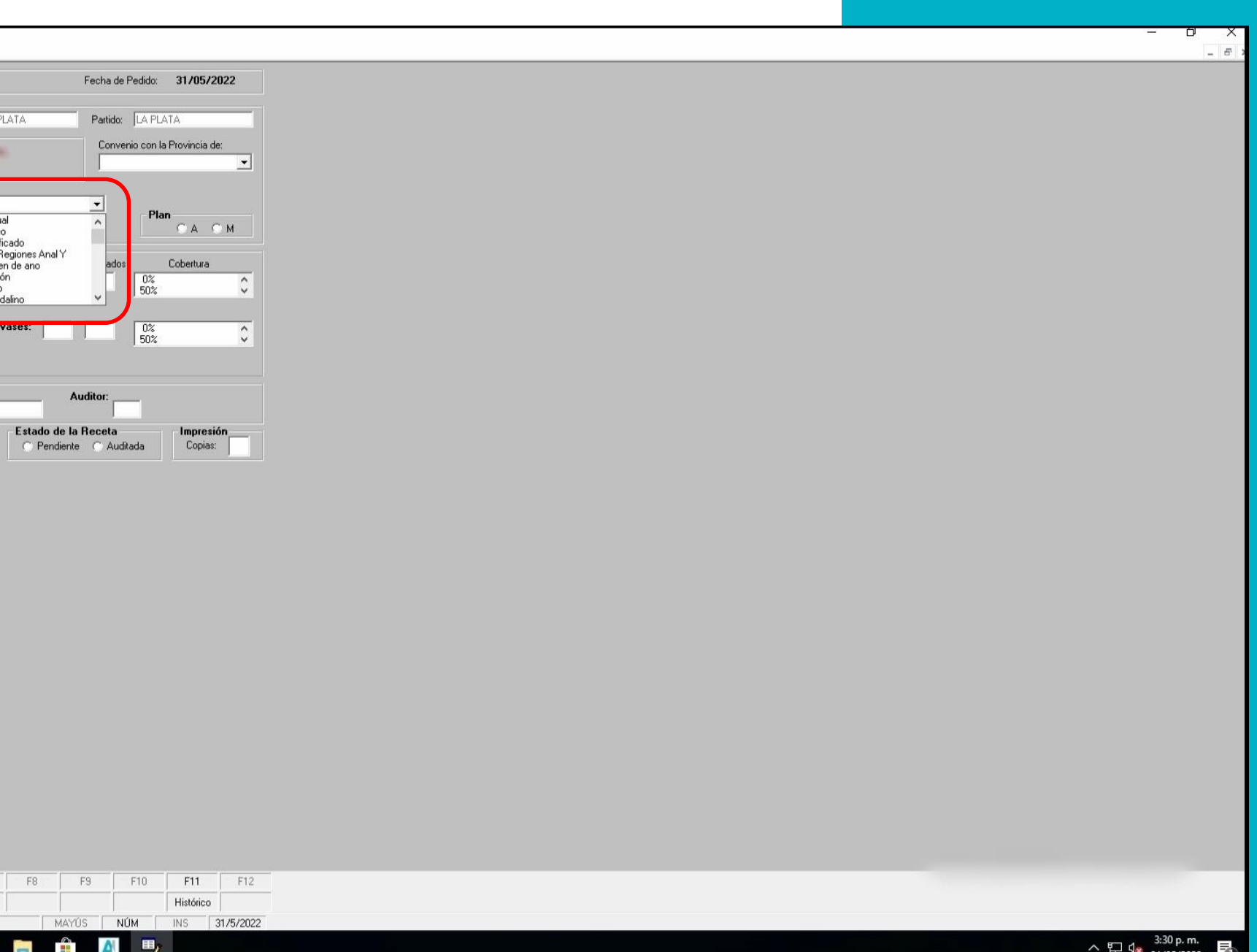

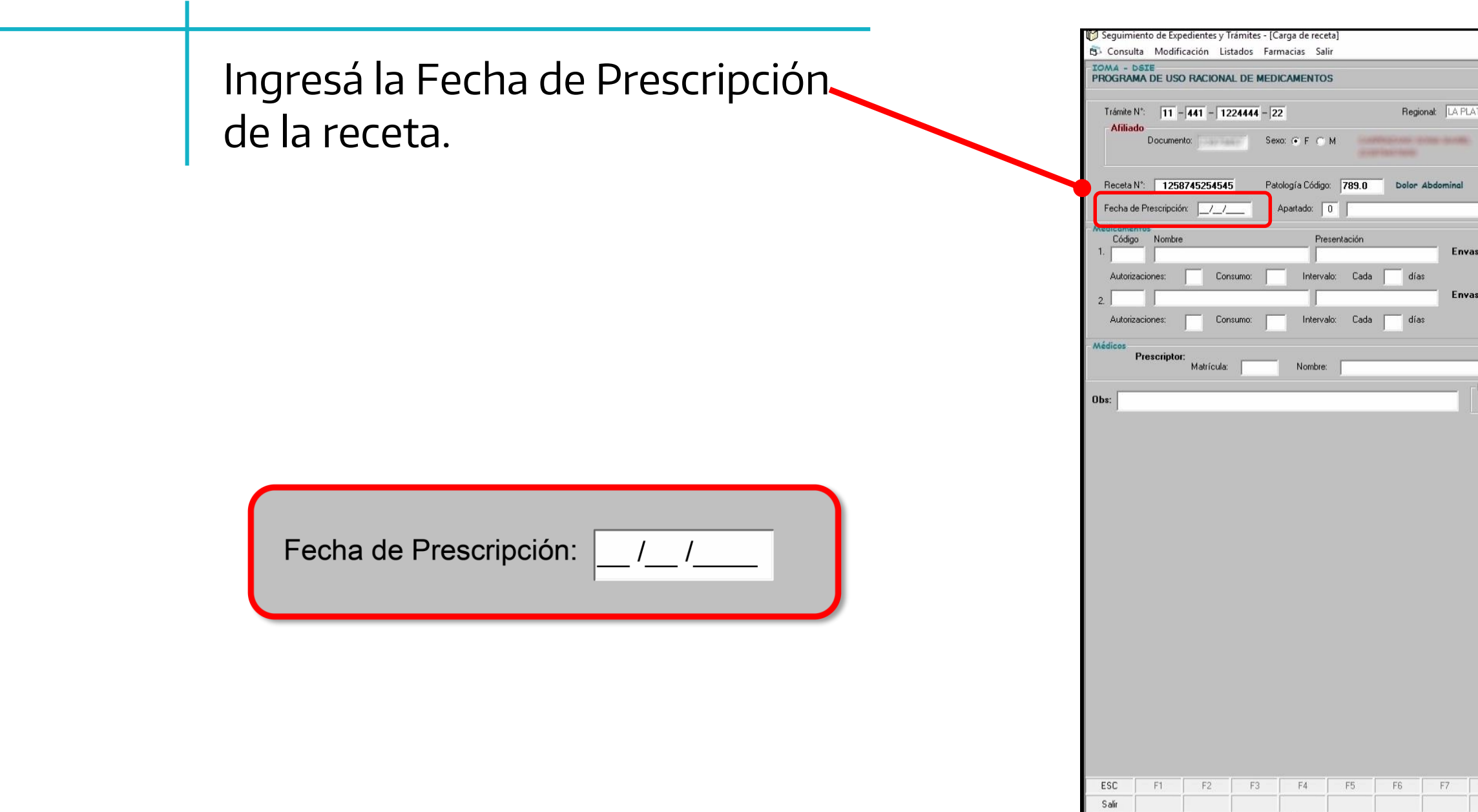

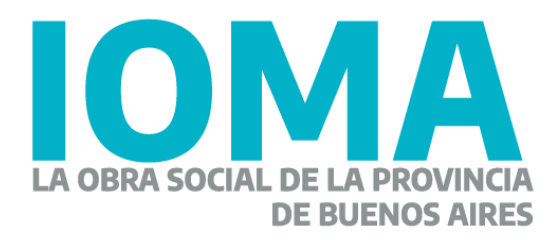

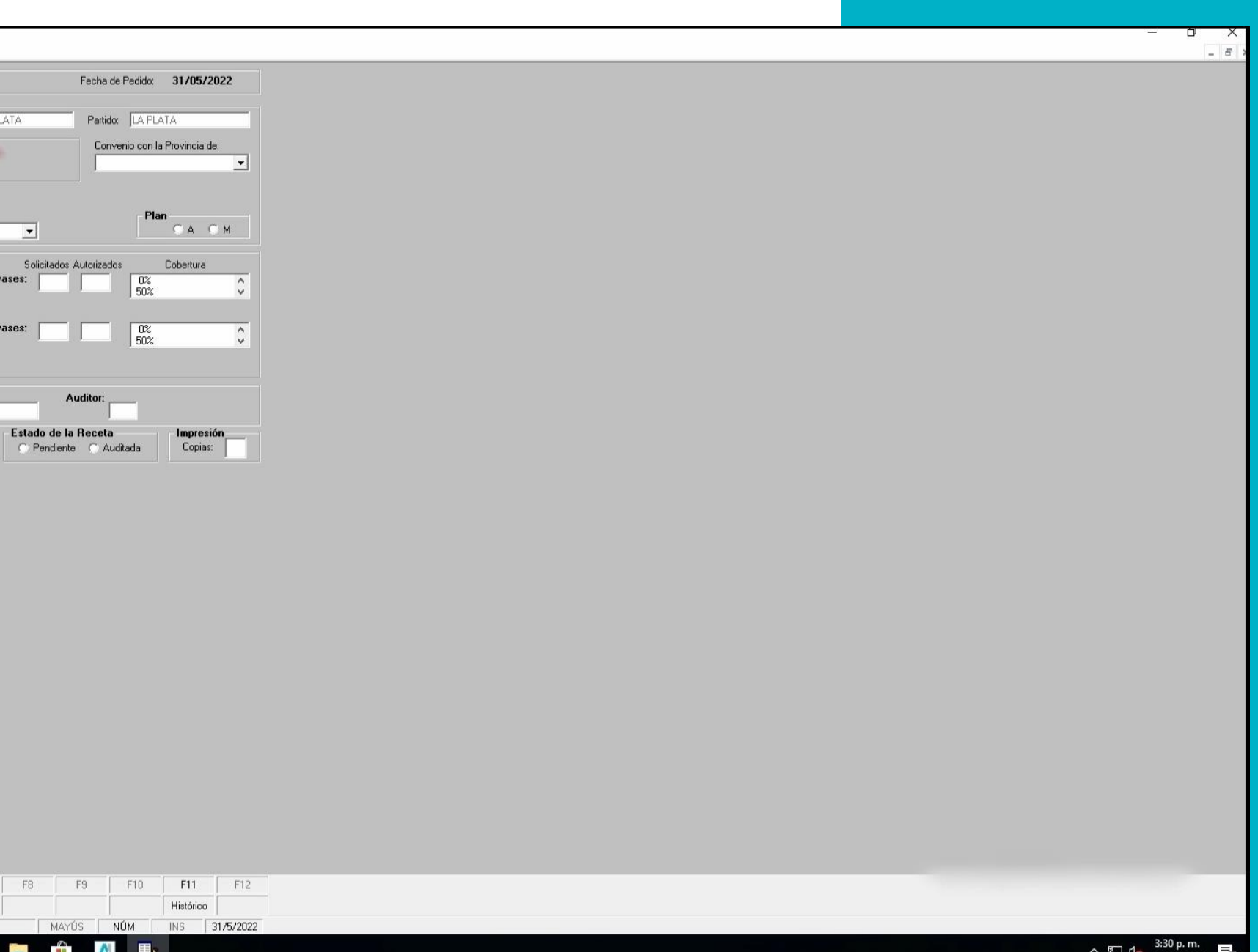

 $\sqrt{2}$  or e

C Pregúntame lo que quieras

Seleccioná el Apartado que corresponda **(Apartado 3, Apartado 51, Apartado 17 o Apartado 6)**

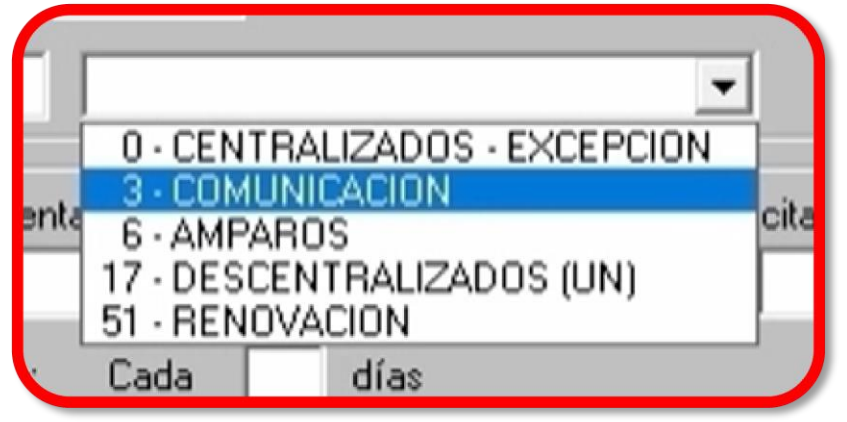

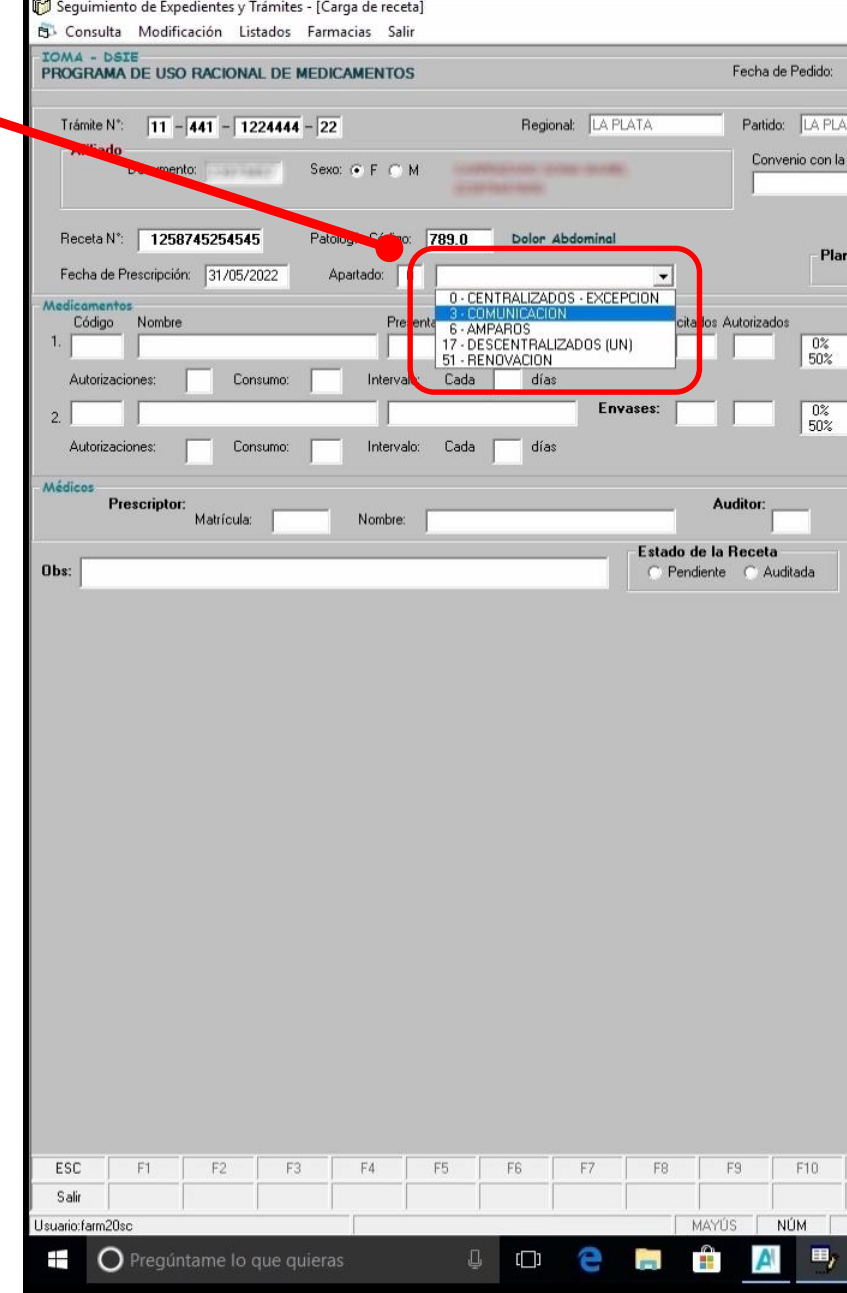

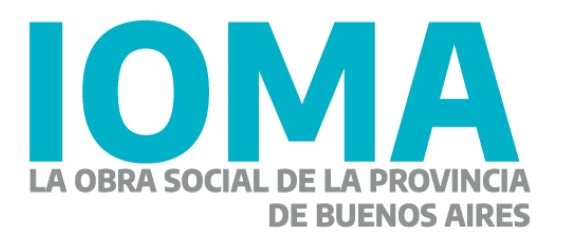

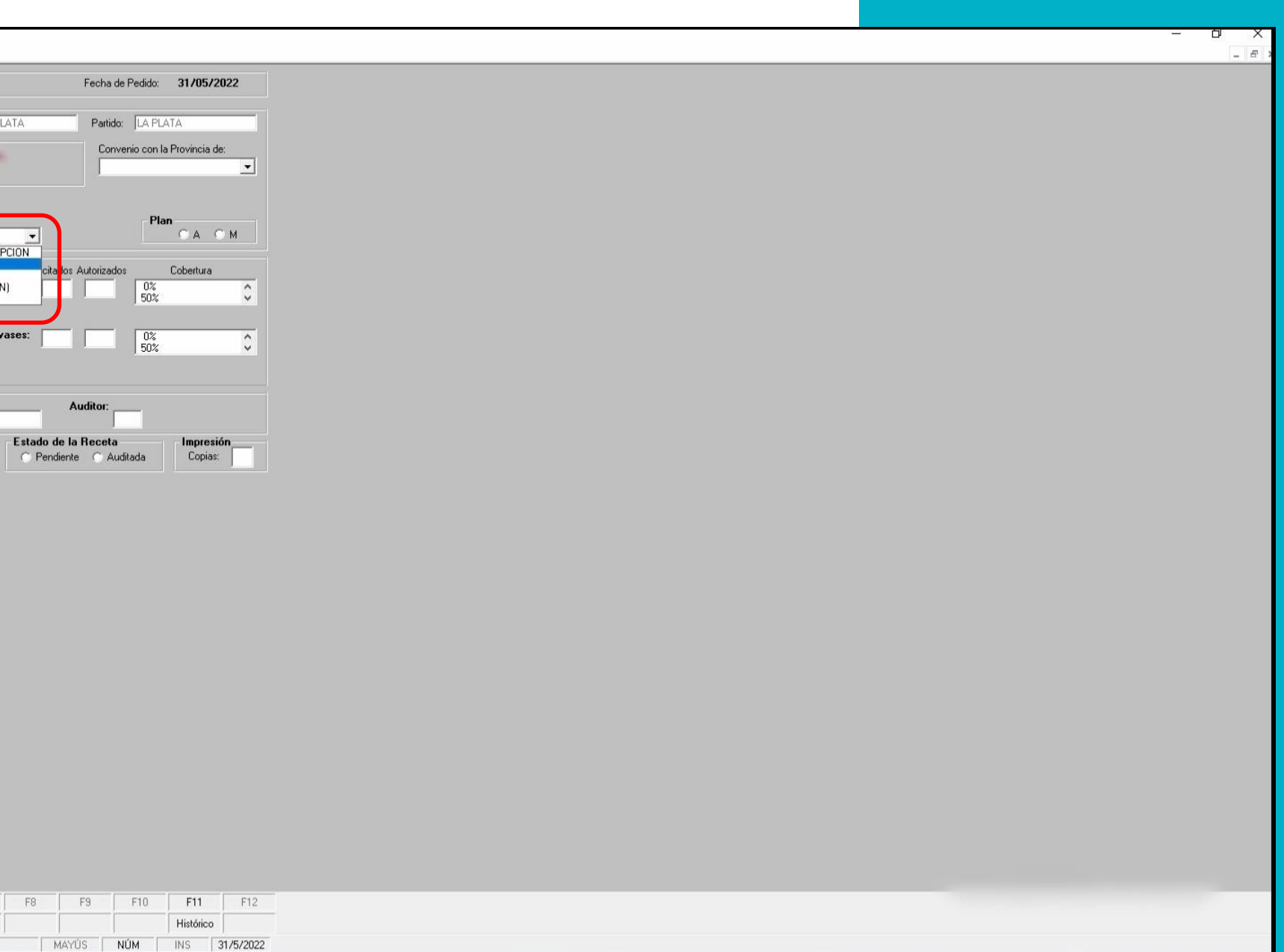

 $\land$   $\Box$   $\Box$   $\frac{3:31 \text{ p. m.}}{31/05/2022}$ 

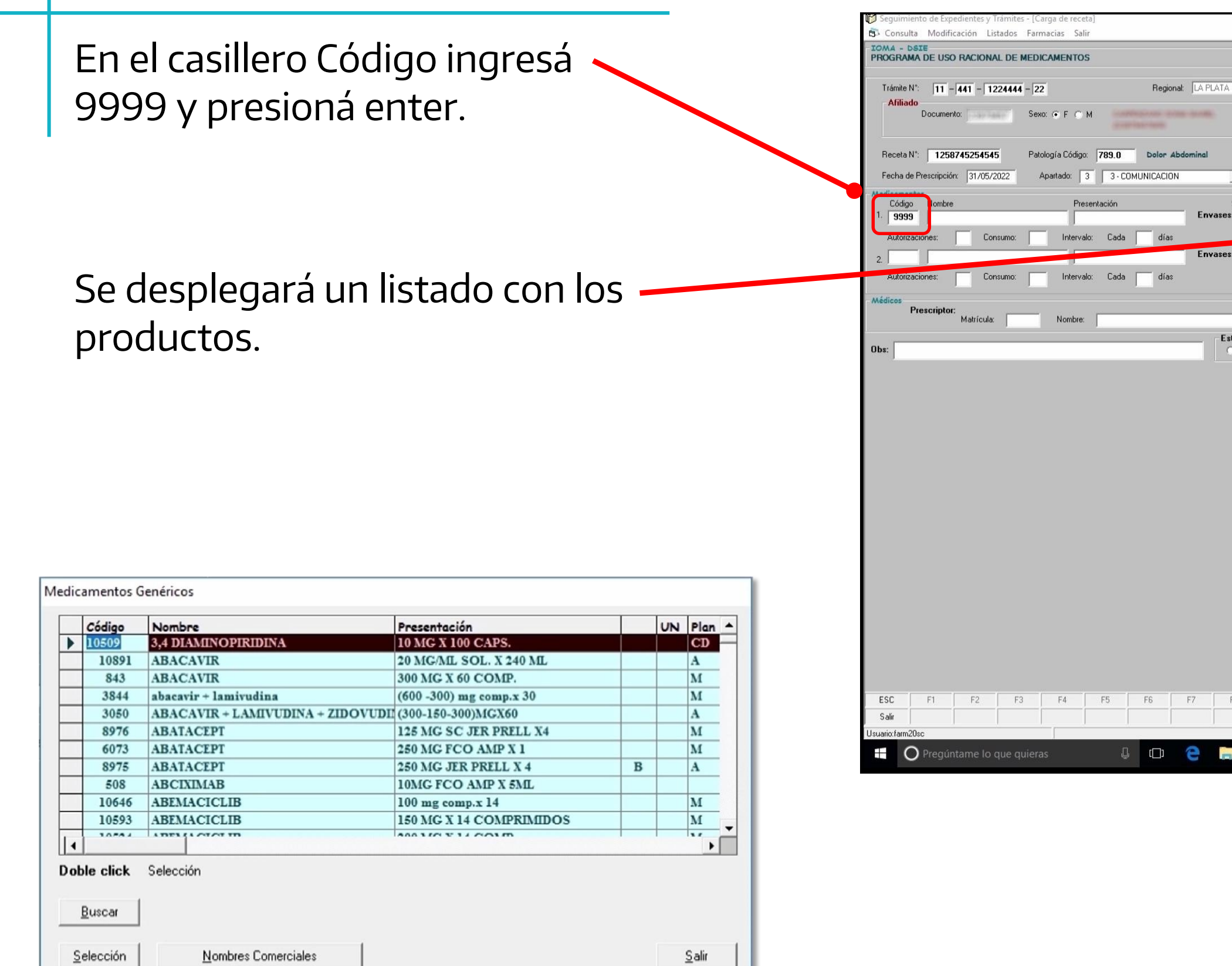

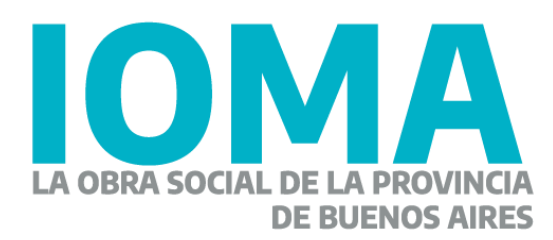

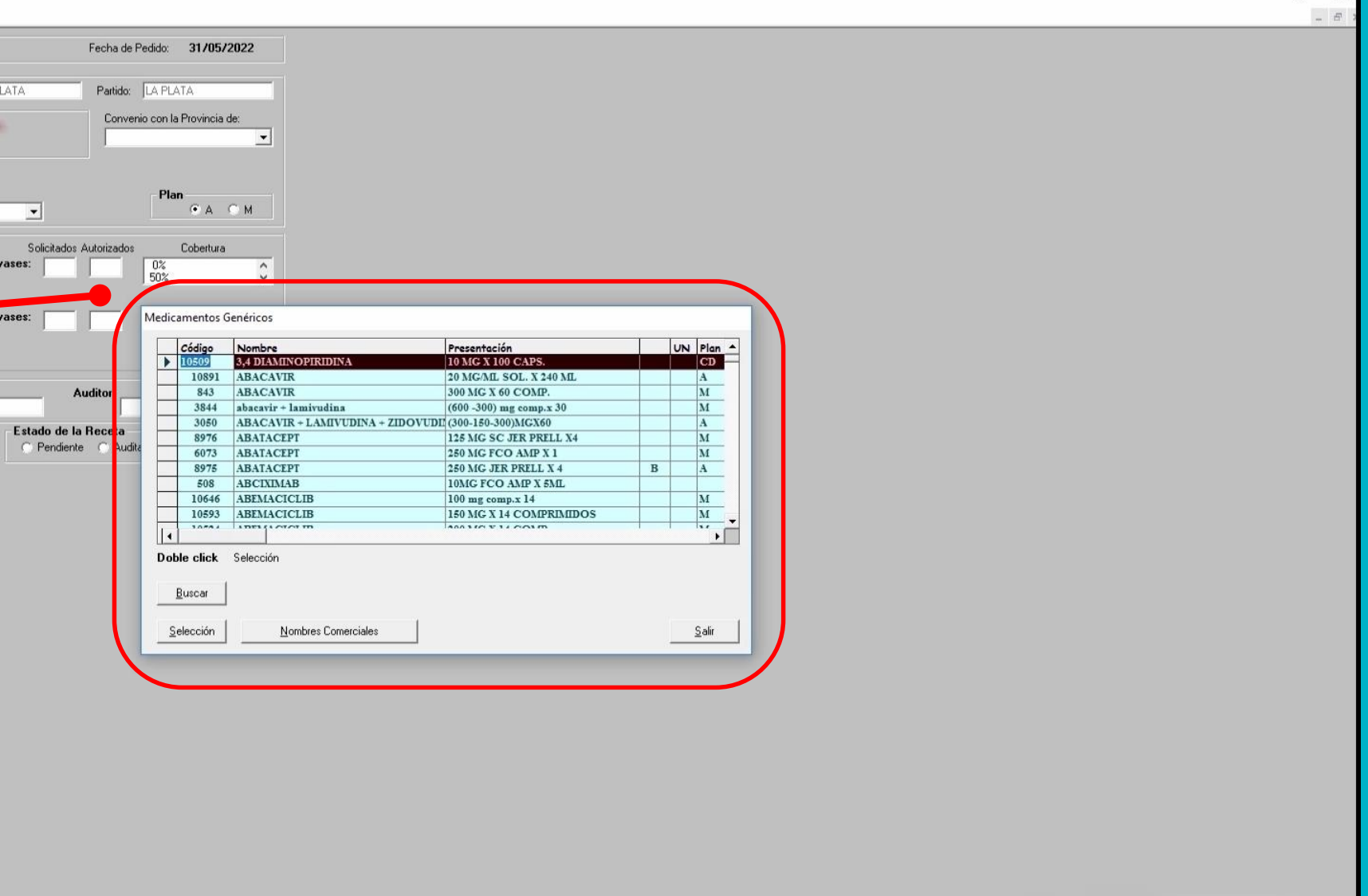

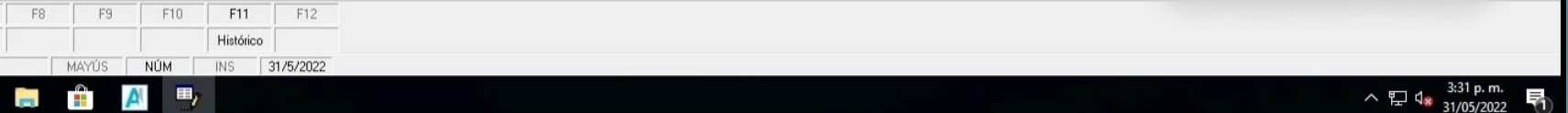

Buscá el medicamento (Podés escribir las primeras tres letras para achicar la lista).

Presioná enter para realizar la búsqueda.

Una vez encontrado el medicamento y su presentación, hacé doble clic para seleccionarlo.

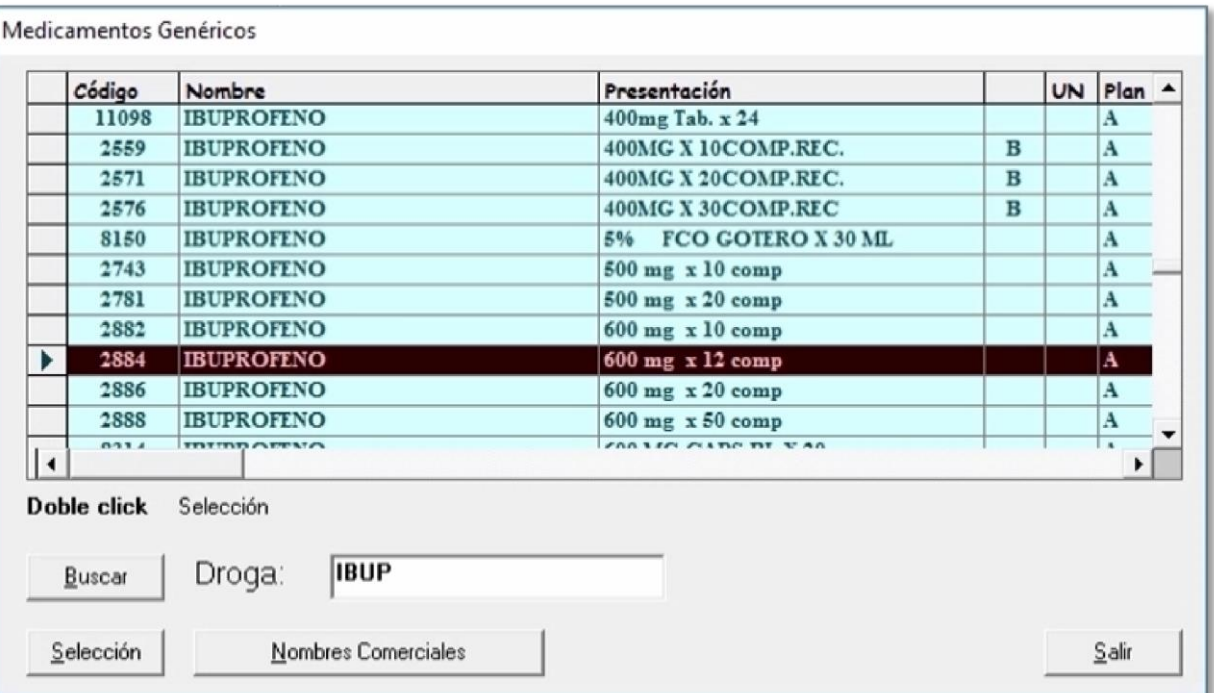

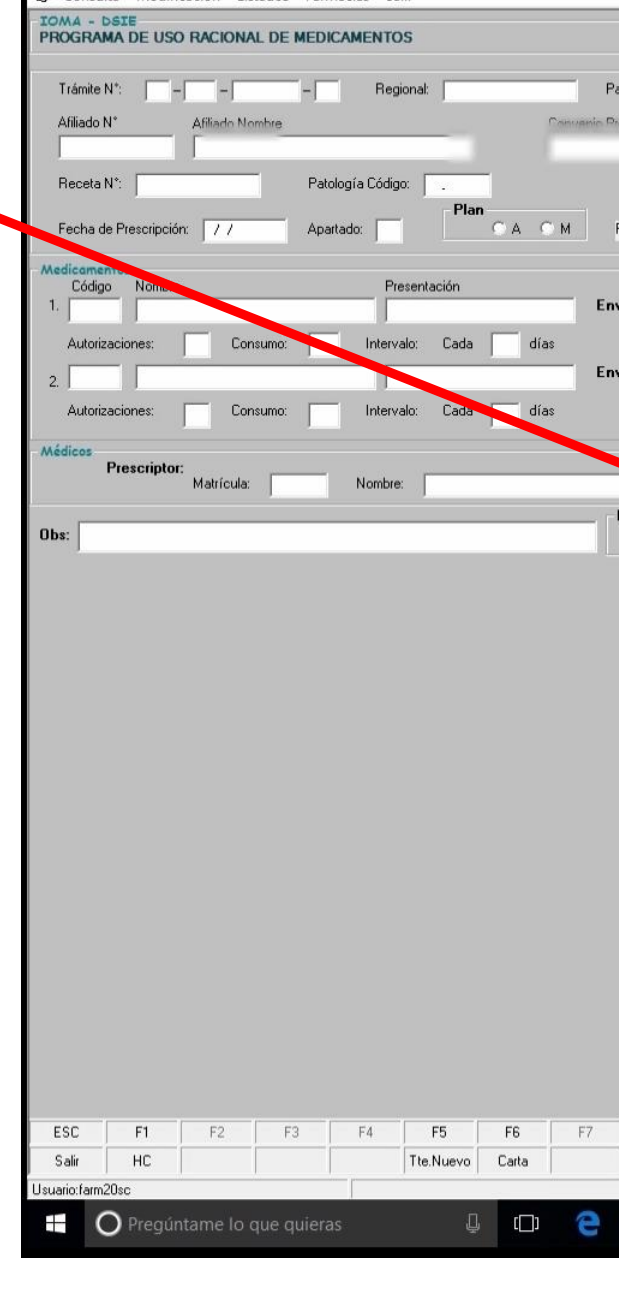

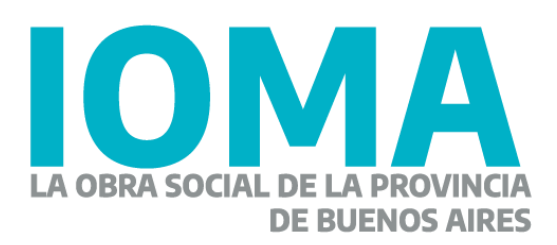

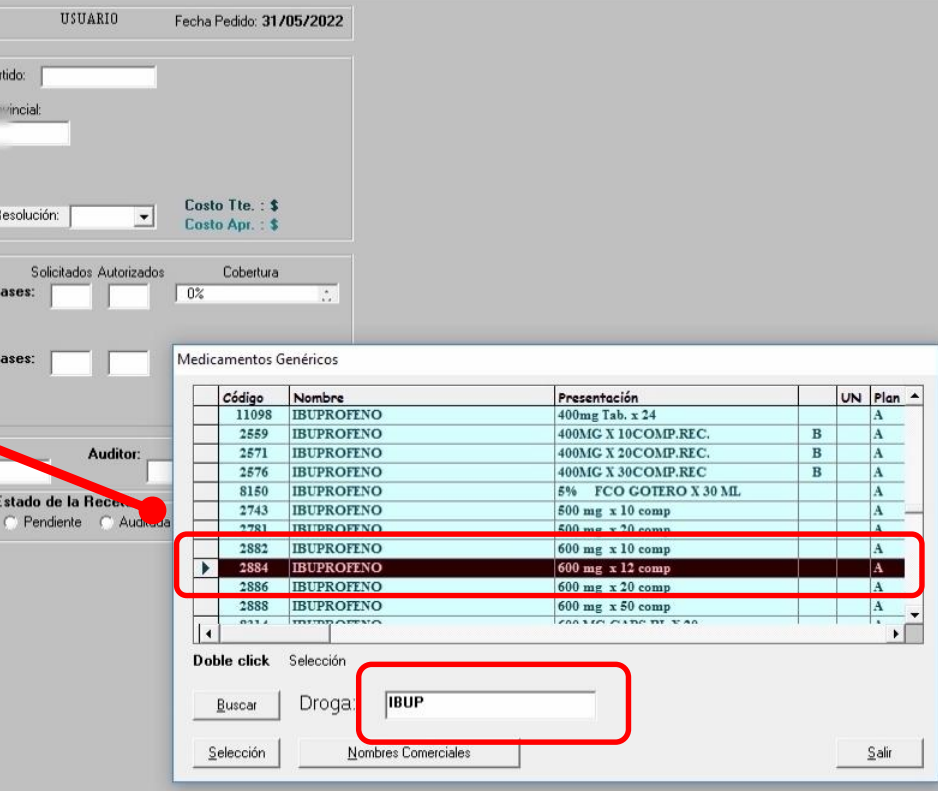

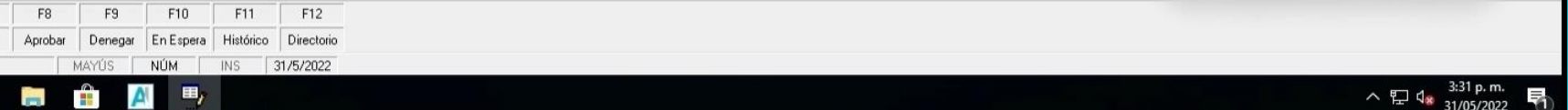

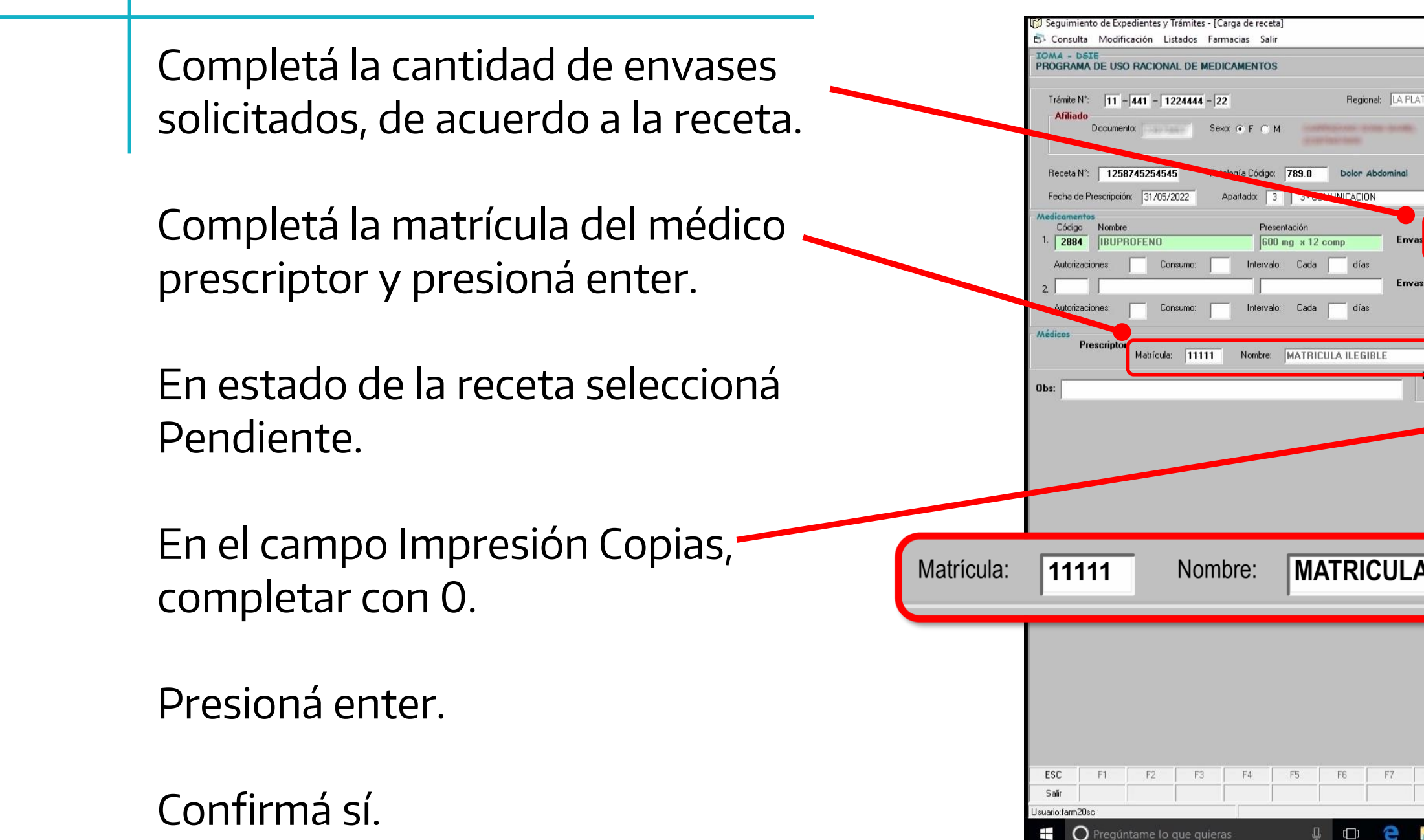

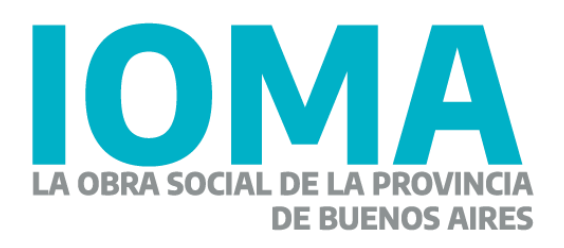

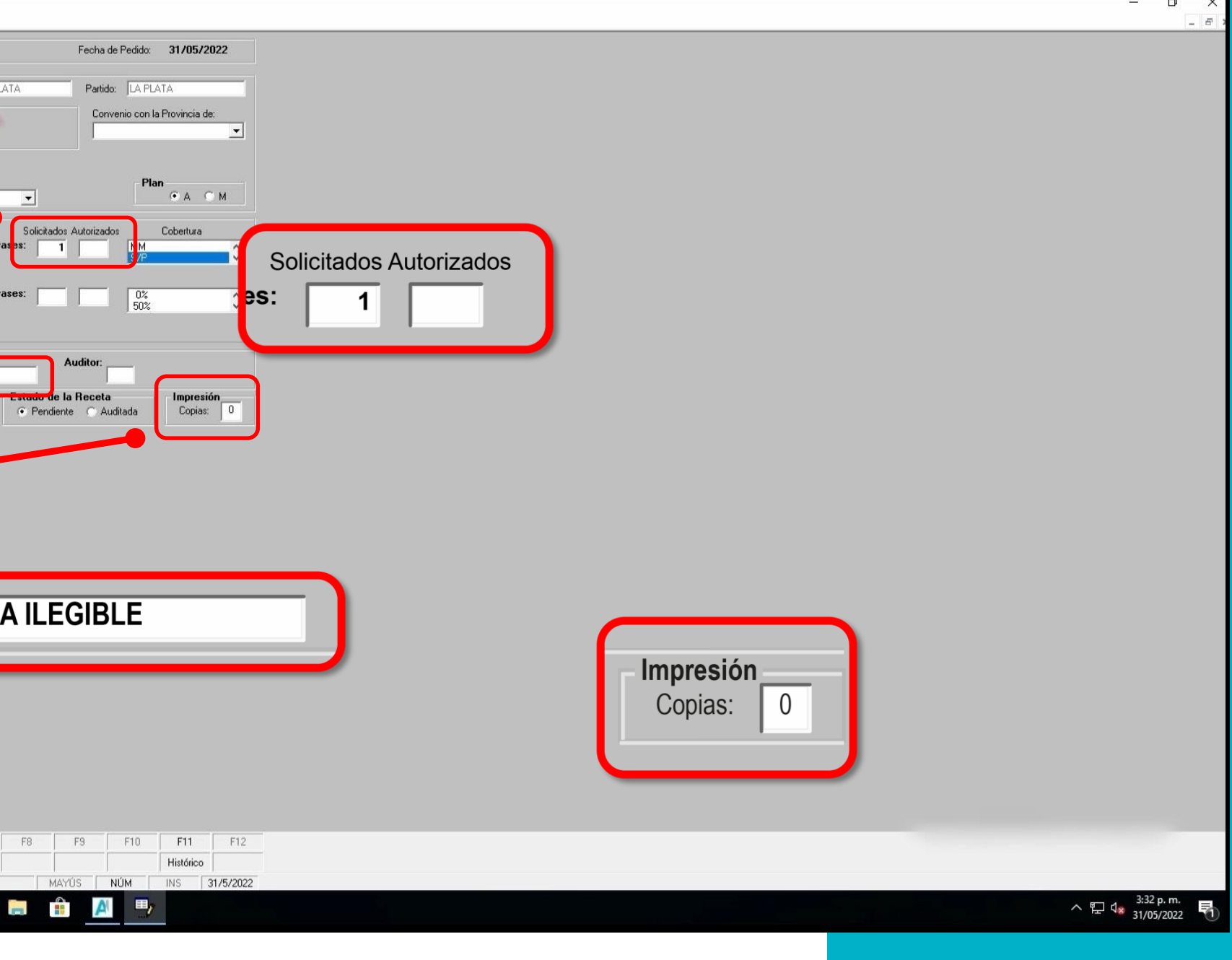

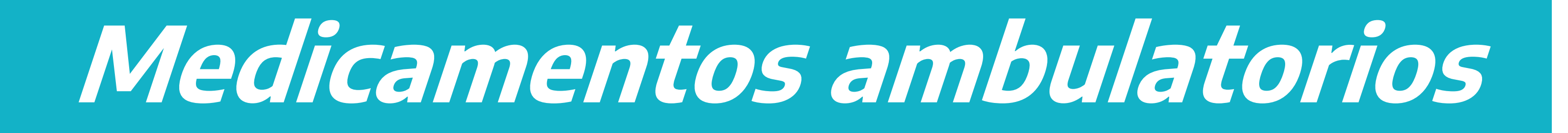

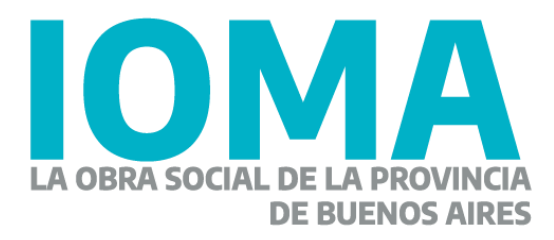

#### **Consulta**

Hace clic en el ícono de tu escritorio **"Aplicaciones IOMA".**

Luego en el link de **Sistema SOL – Sistema de Trámites y Expedientes.**

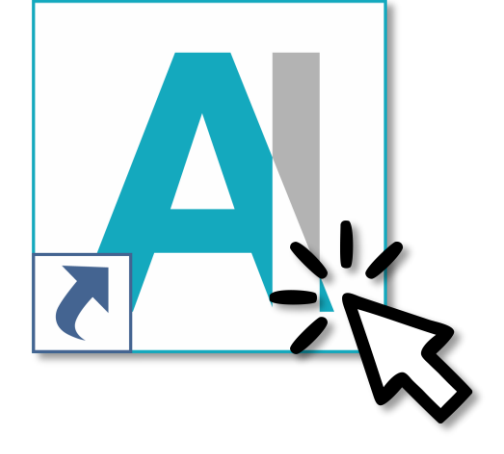

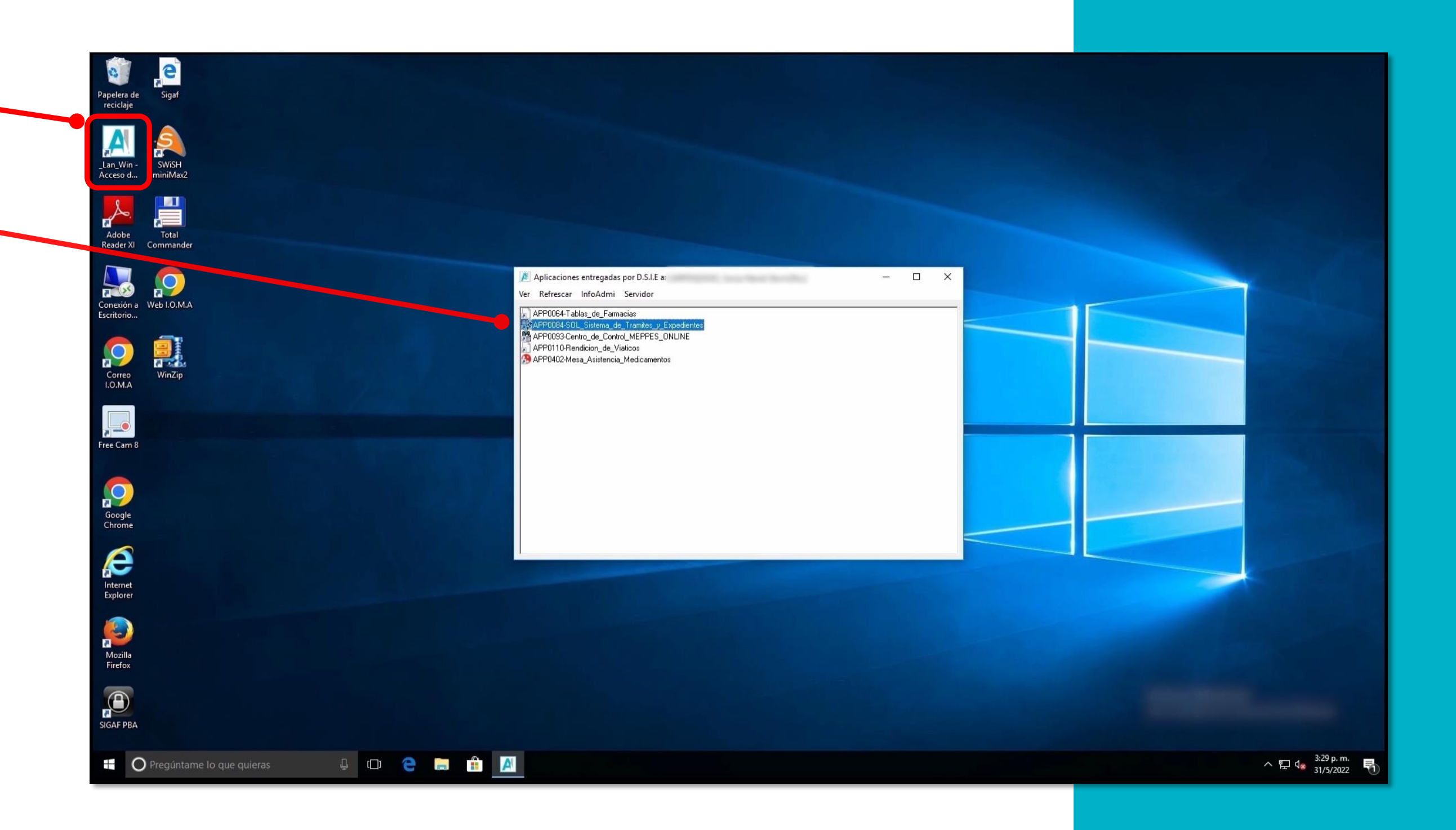

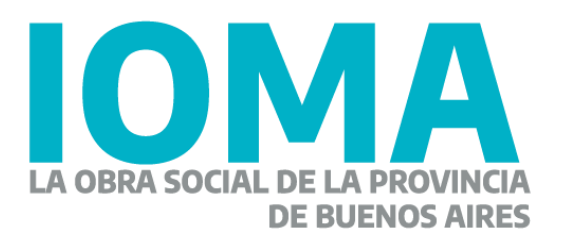

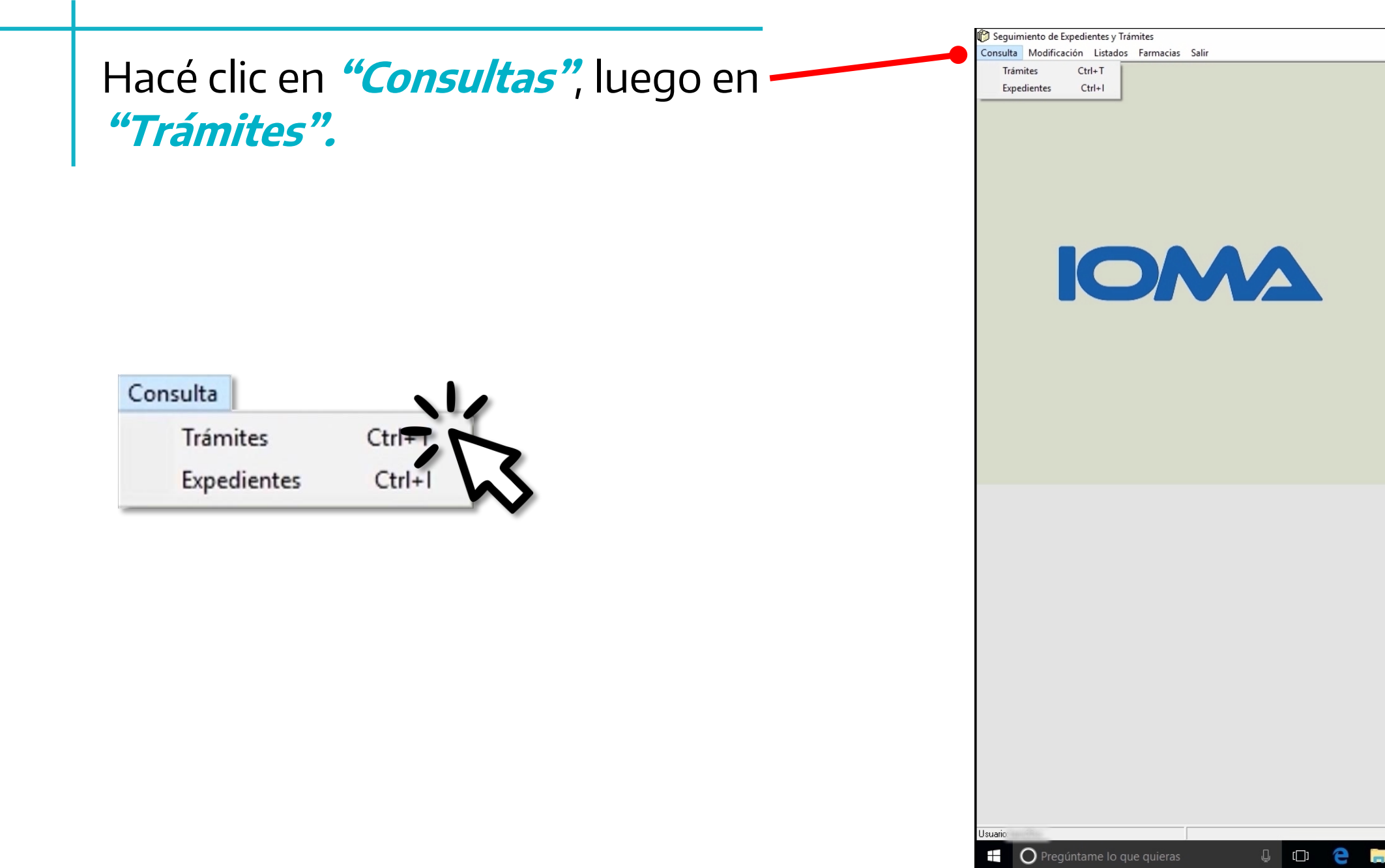

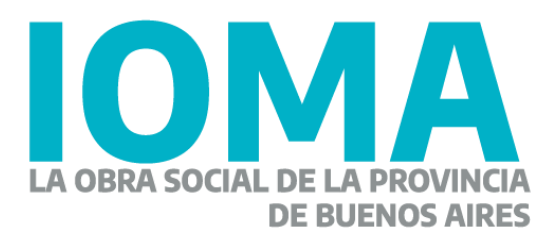

 $\overline{\sigma}$  $31/5/2022$ **OCHAP** △ ■ 口  $\sqrt{3}$  3:34 p.m.

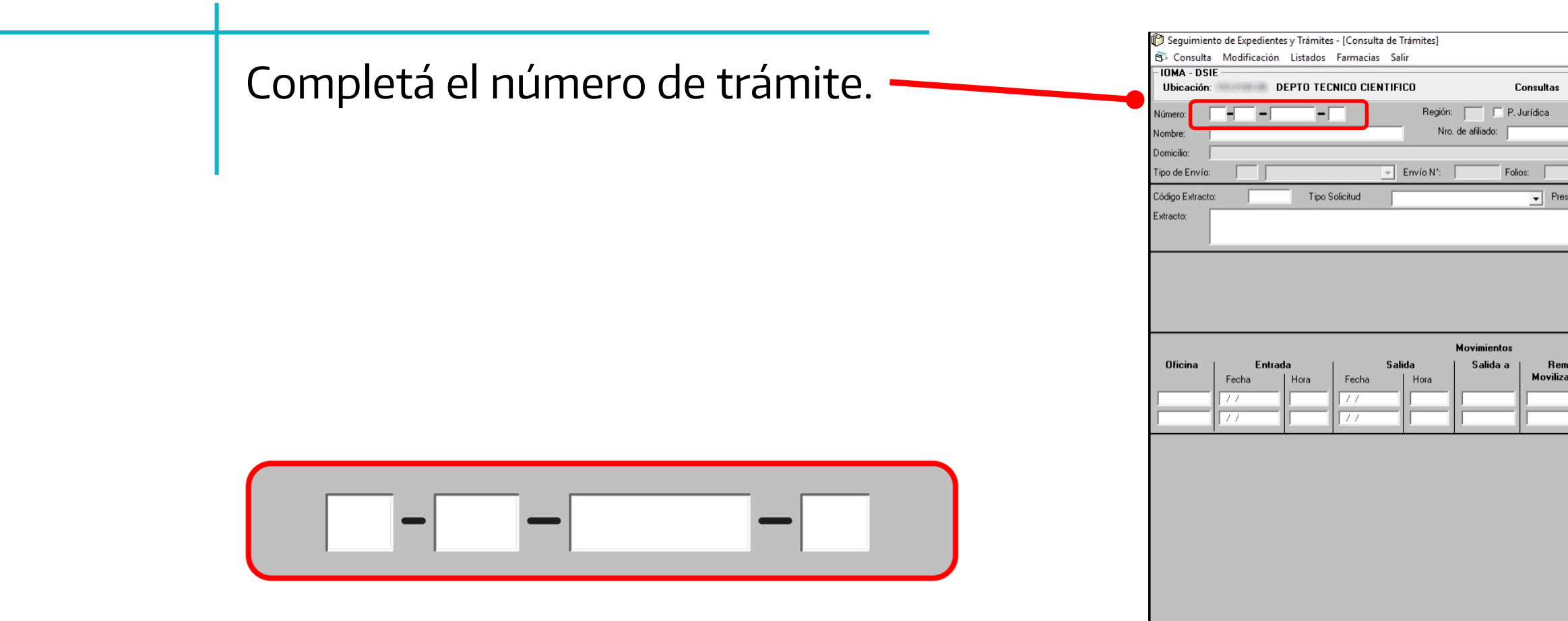

ESC F1 F2 F3 F4 F5 F6 F7

tame lo que quiera

Salir Quien

**E** OP

**Expecial** Especial

 $\begin{array}{ccccc}\n\mathbb{L} & \mathbb{C} & \mathbb{C}\n\end{array}$ 

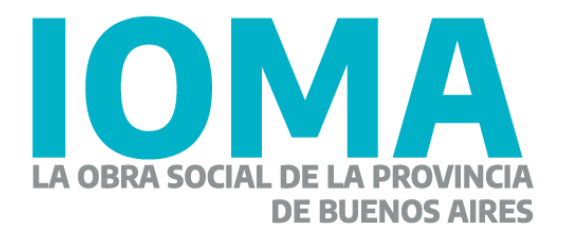

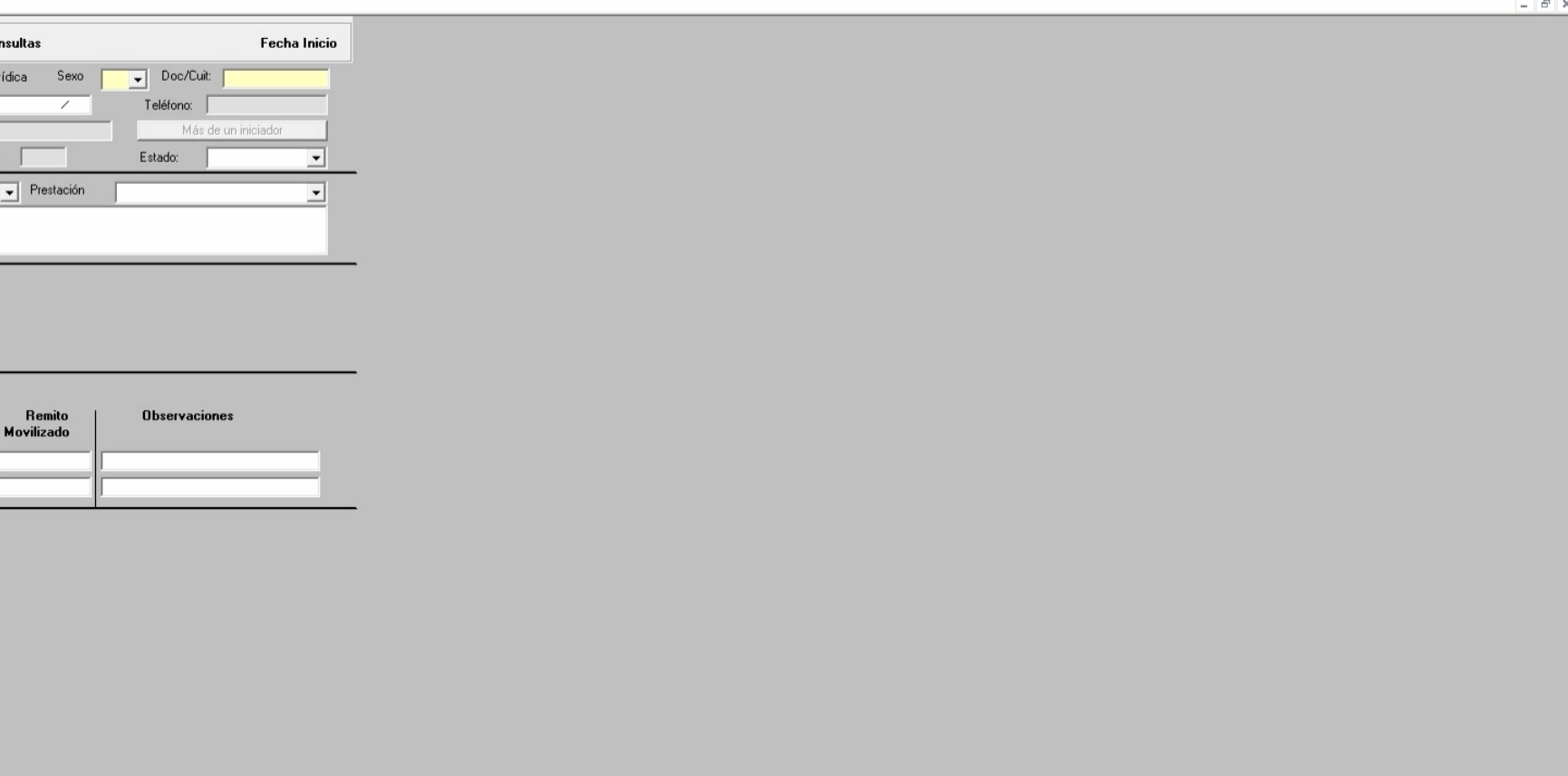

 $\overline{\sigma}$ 

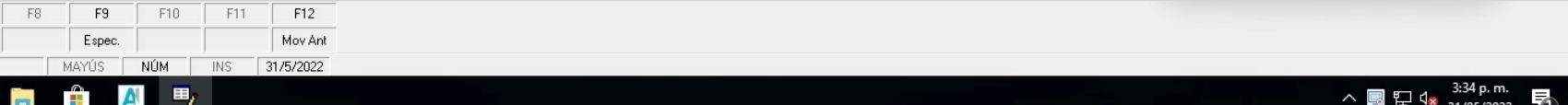

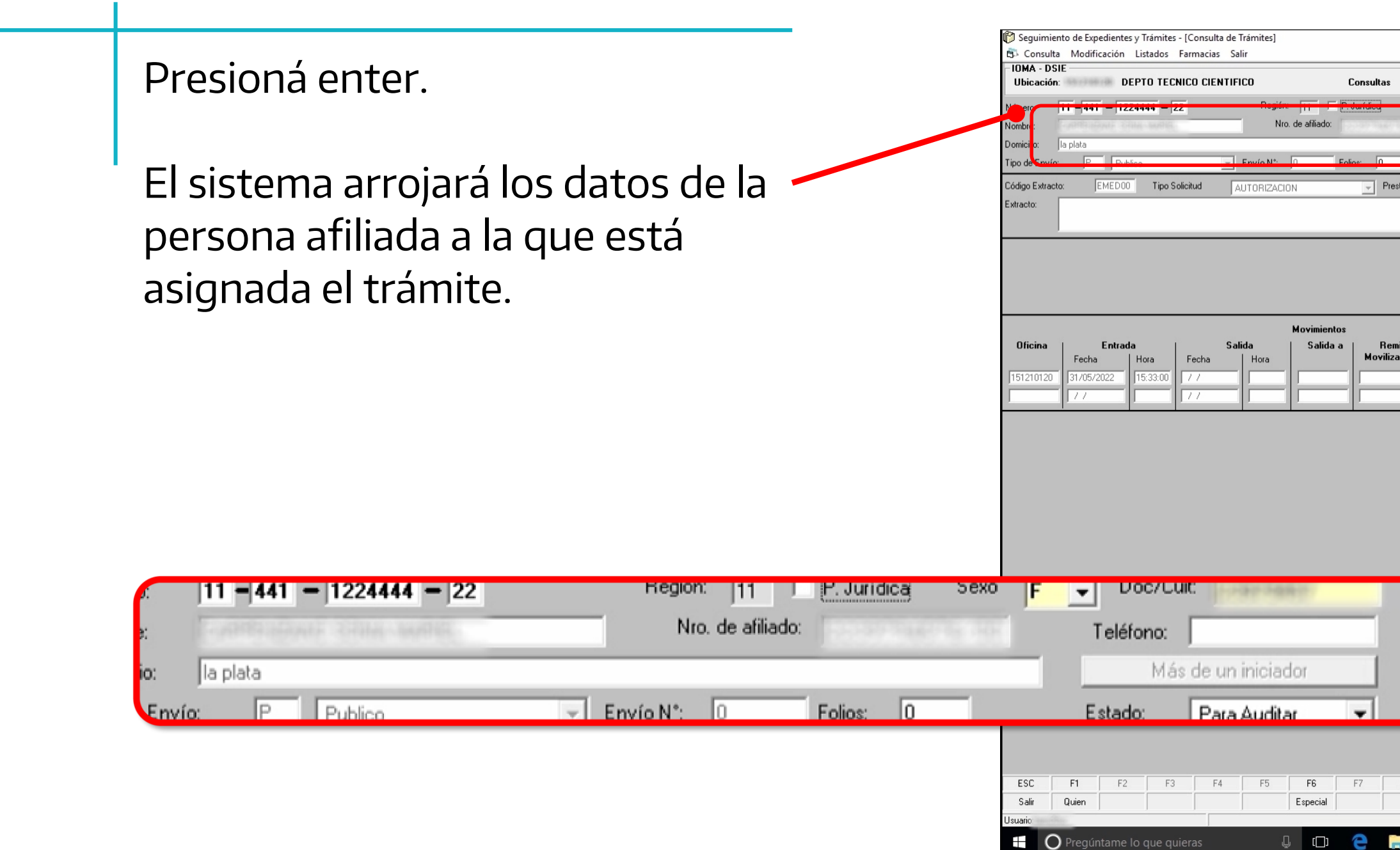

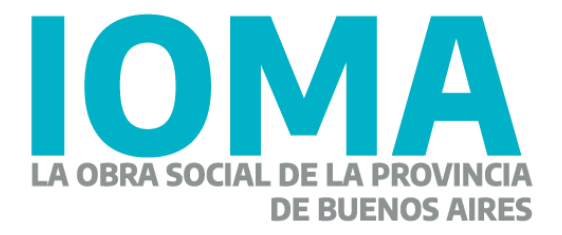

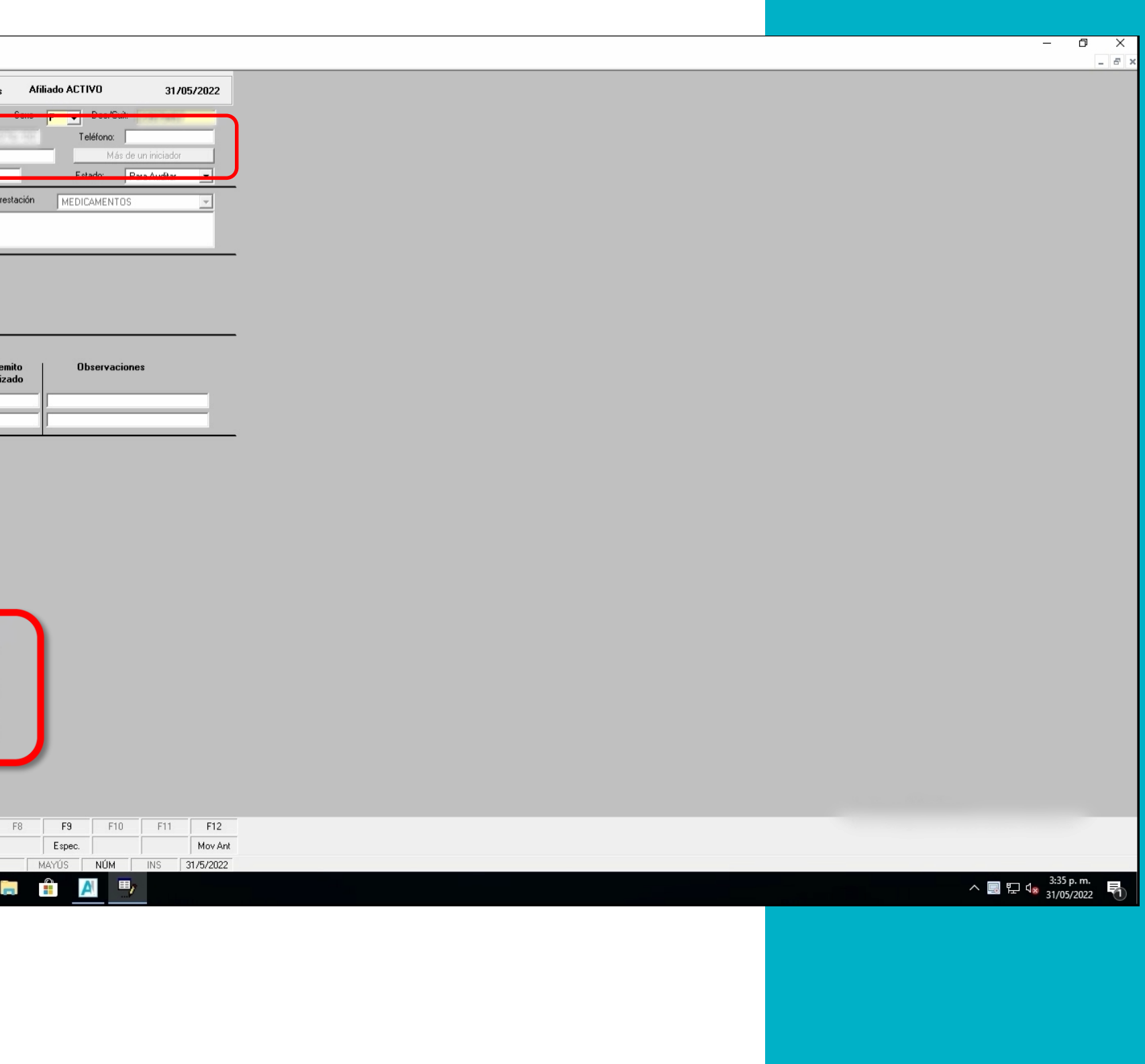

El sistema mostrará una ventana emergente.

Hacé clic en el botón **"Farmacia – Ver Receta".**

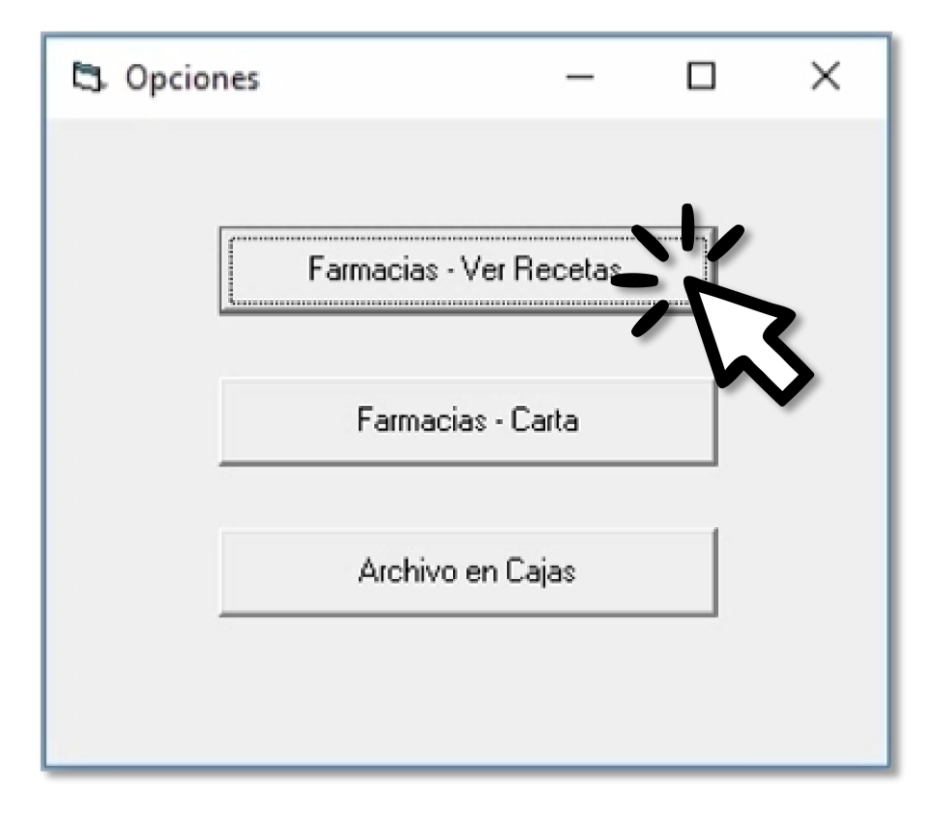

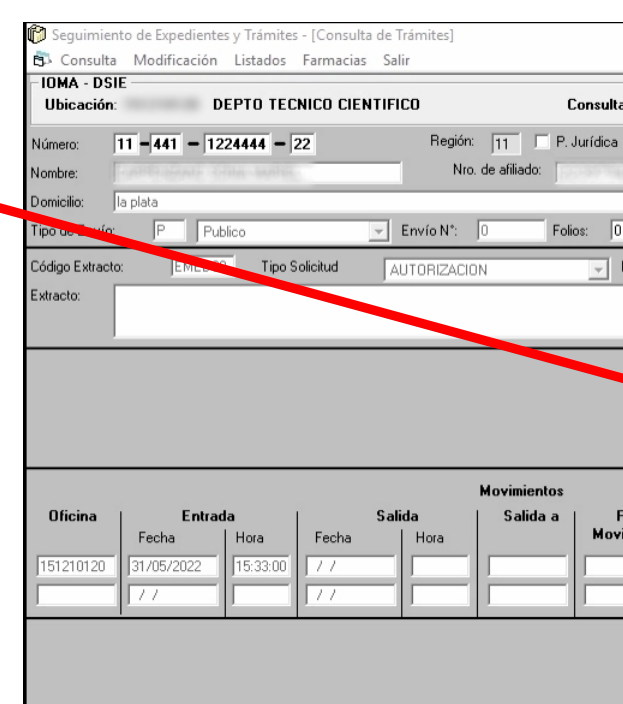

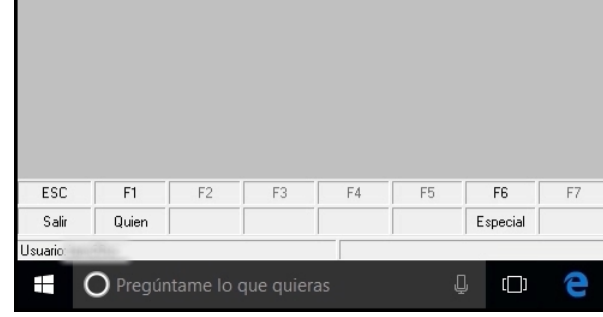

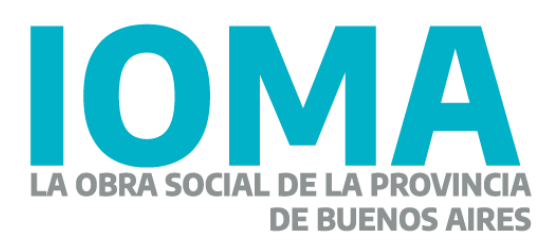

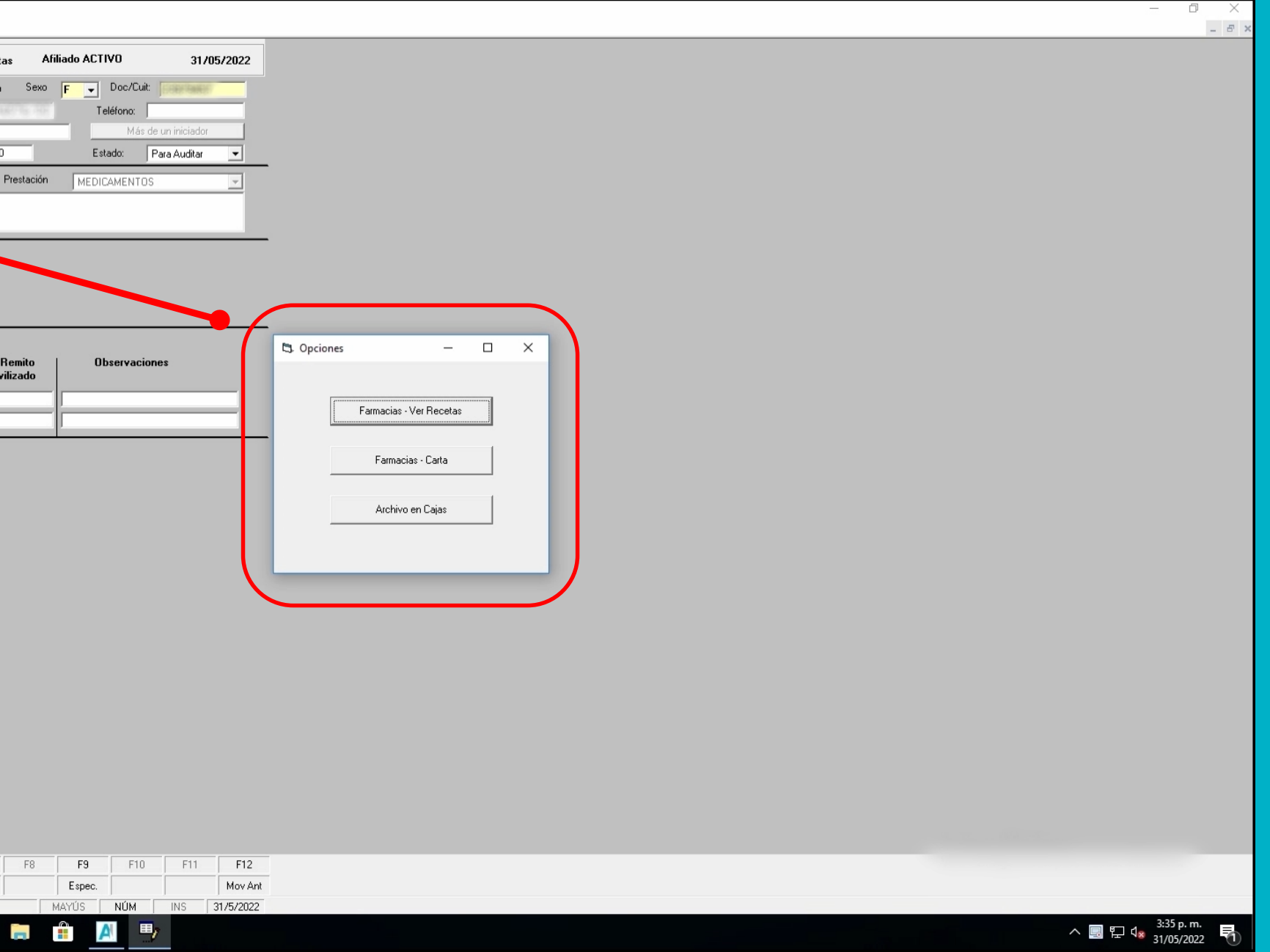

Aparecerá una lista con las recetas.

Hacé clic en la correspondiente.

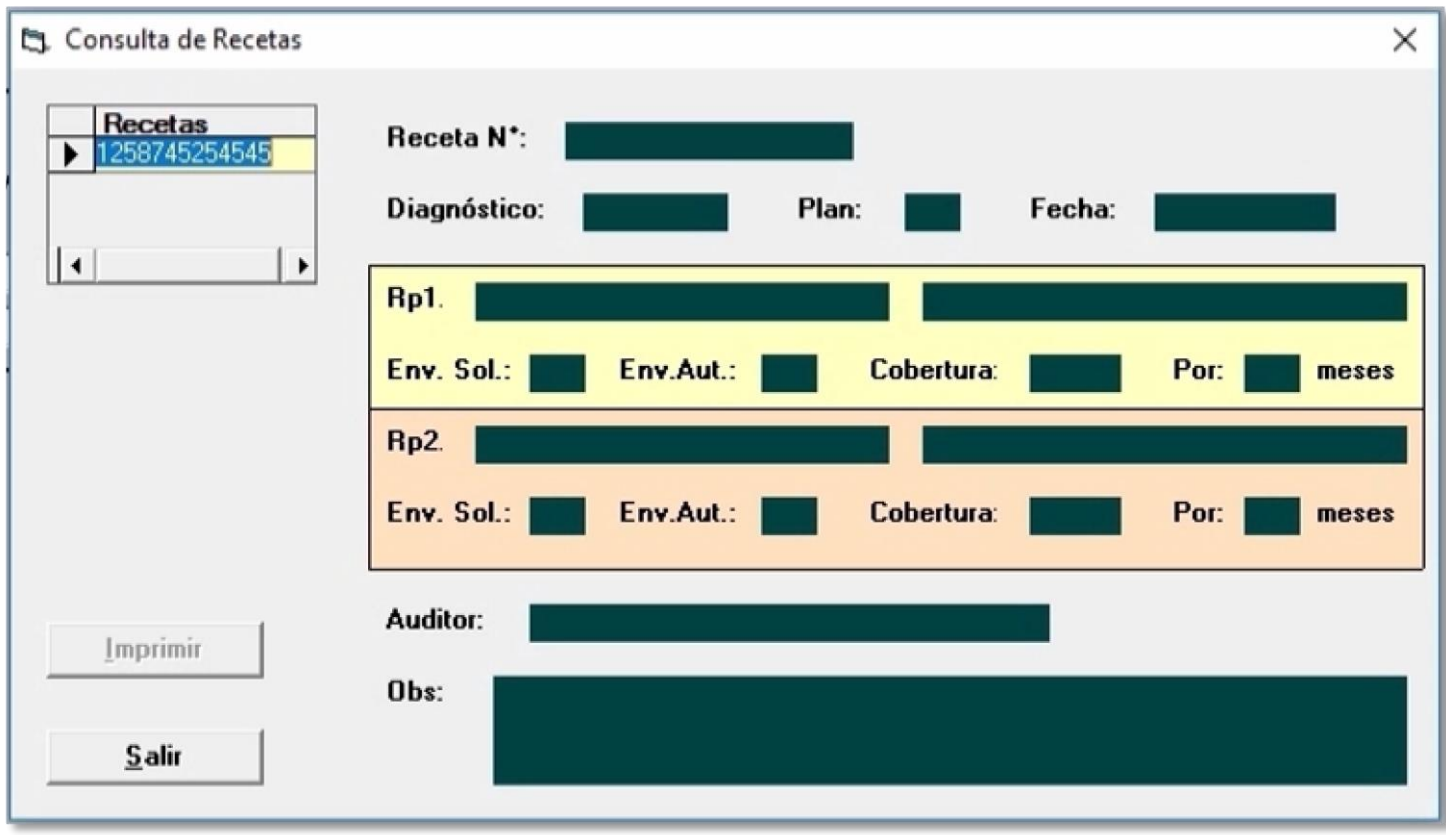

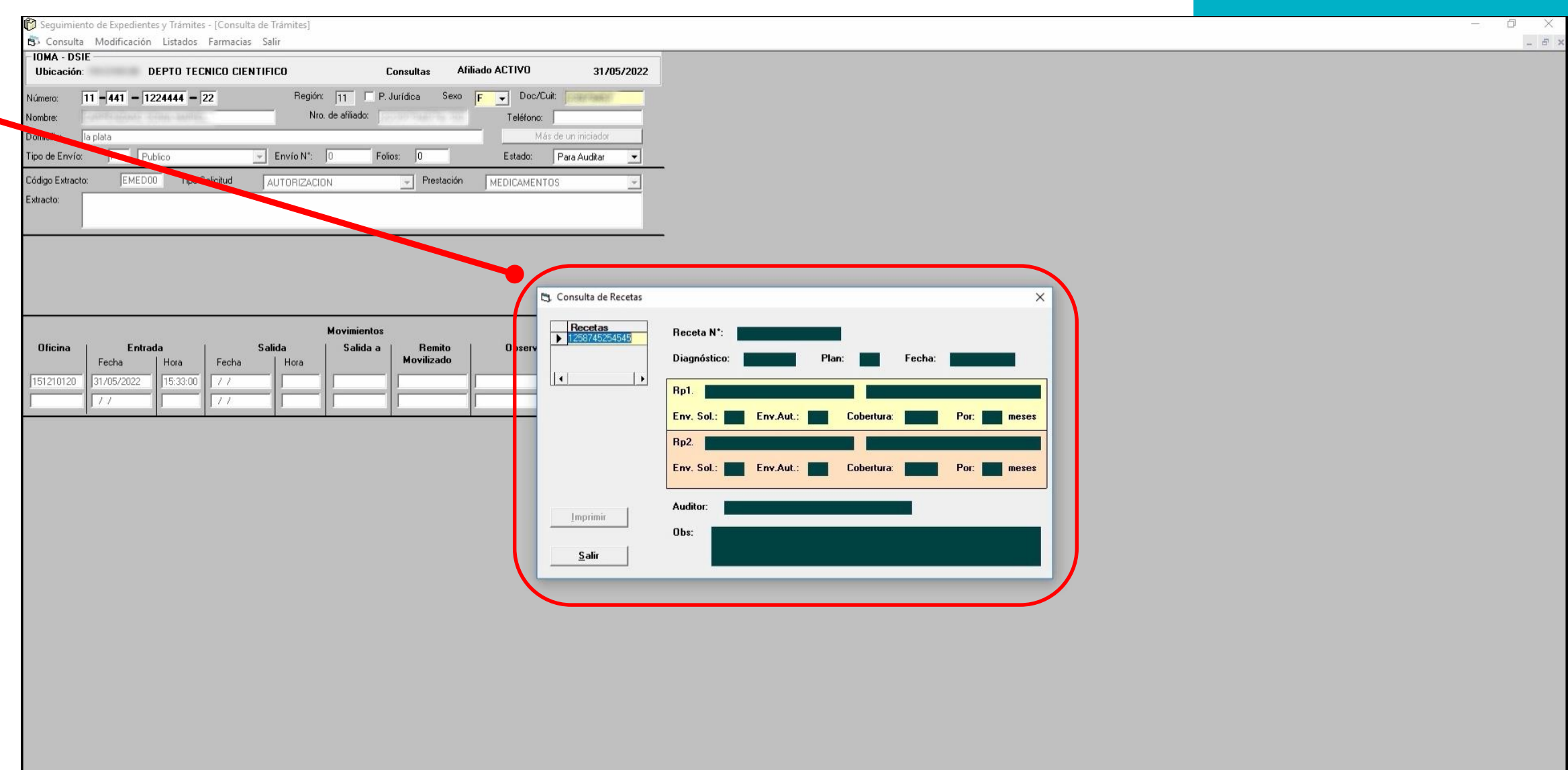

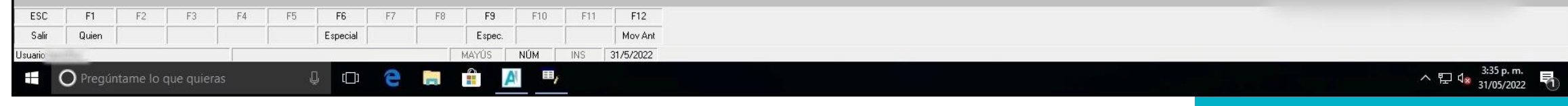

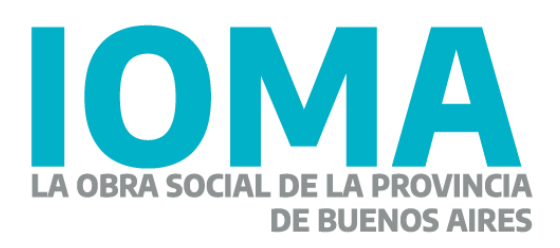

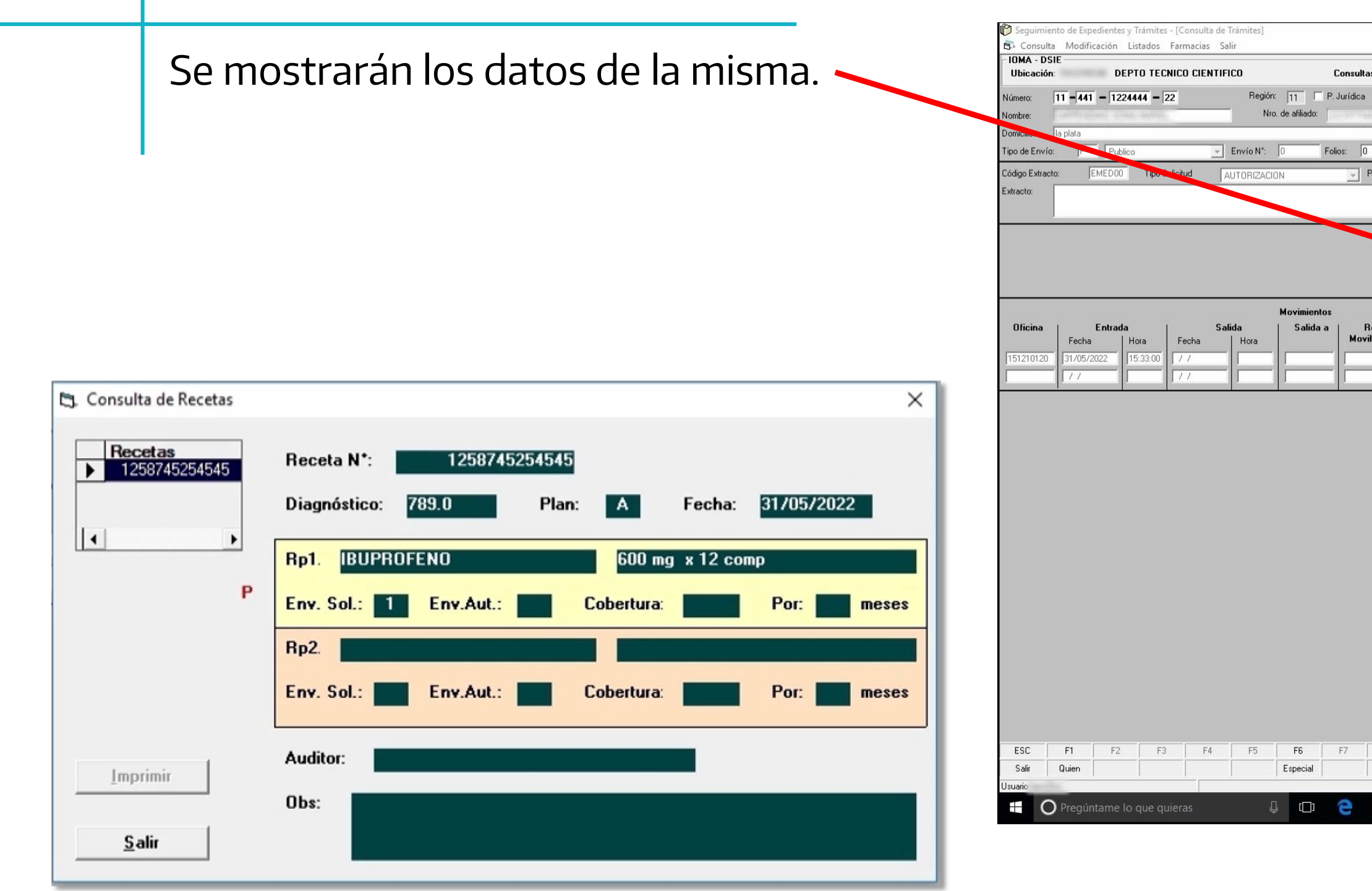

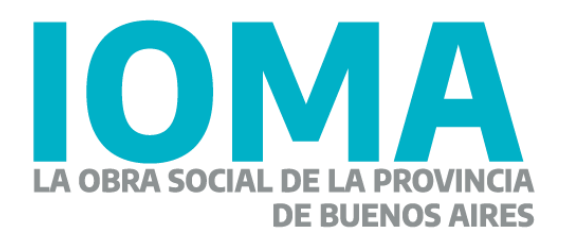

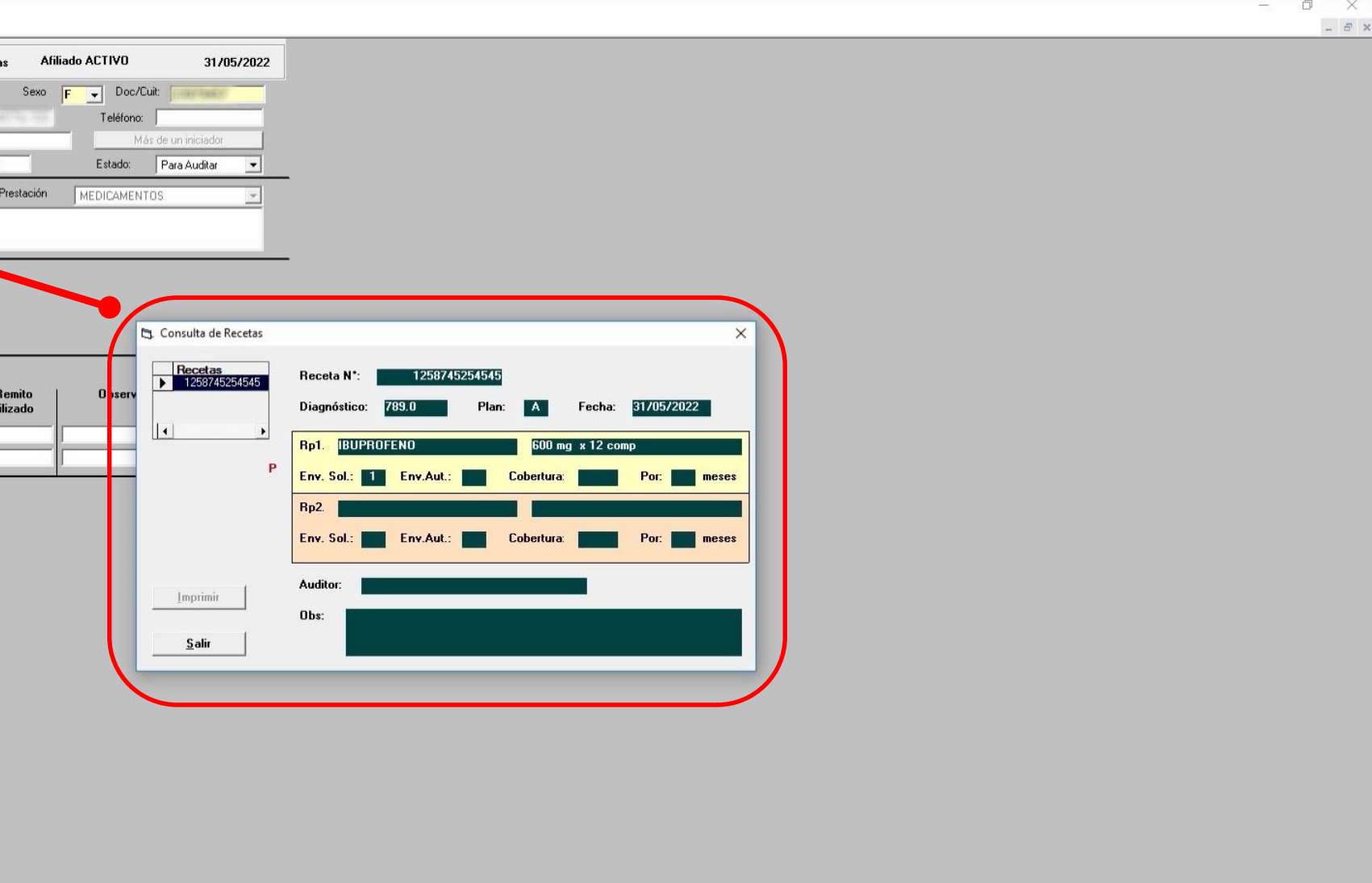

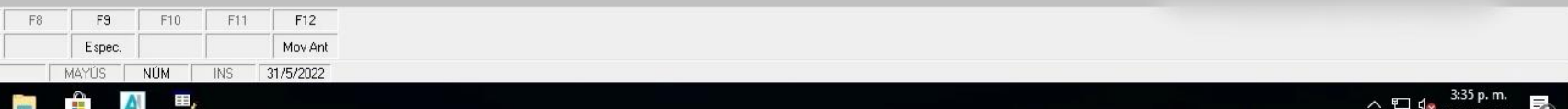

## **Medicamentos ambulatorios**

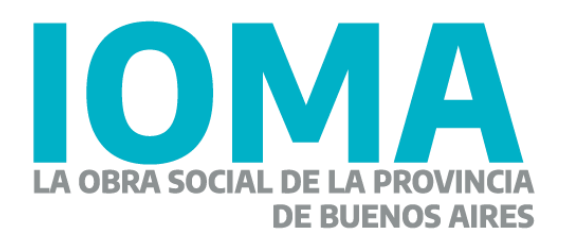

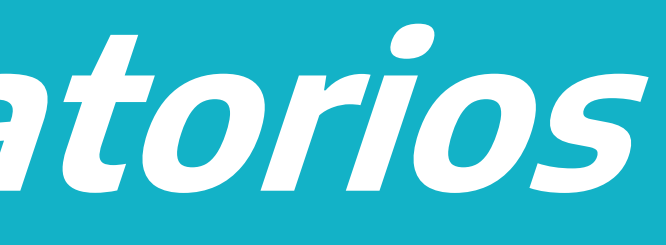

### Imprimir caratula

Hace clic en el ícono de tu escritorio **"Aplicaciones IOMA".**

Luego en el link de **Sistema SOL – Sistema de Trámites y Expedientes.**

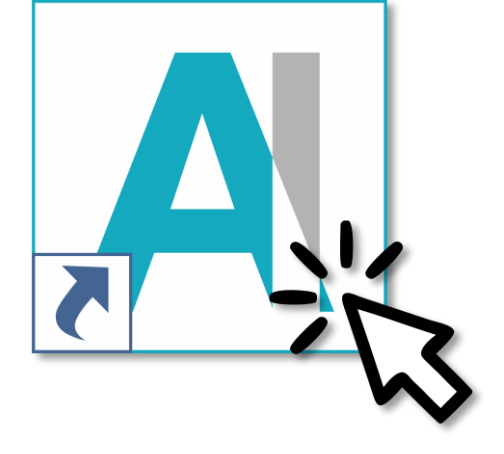

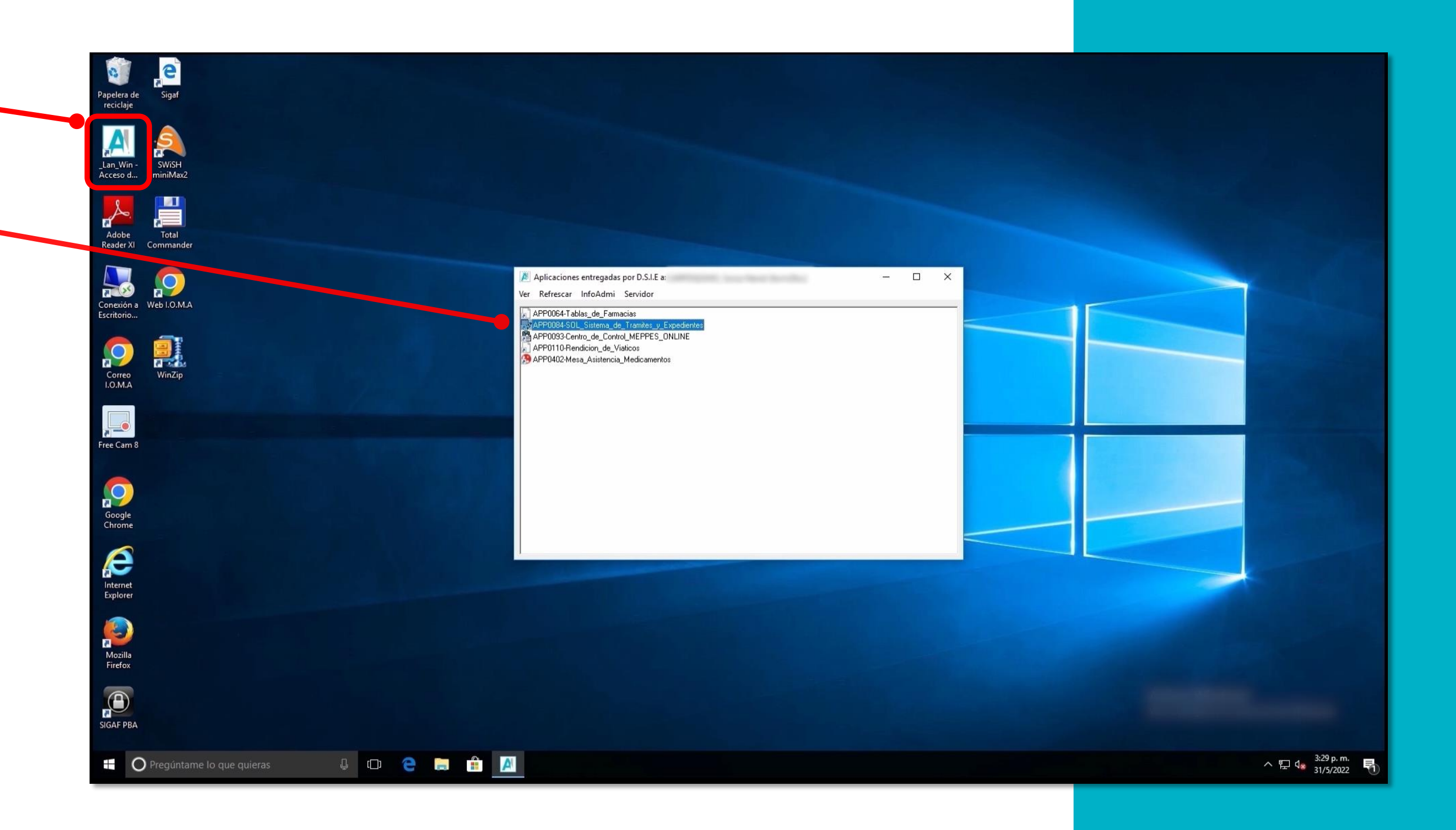

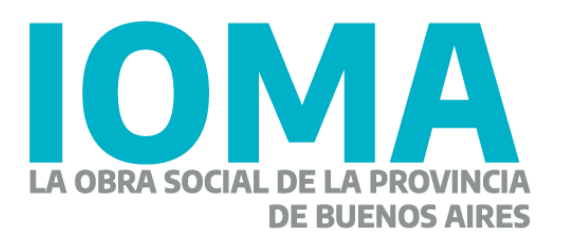

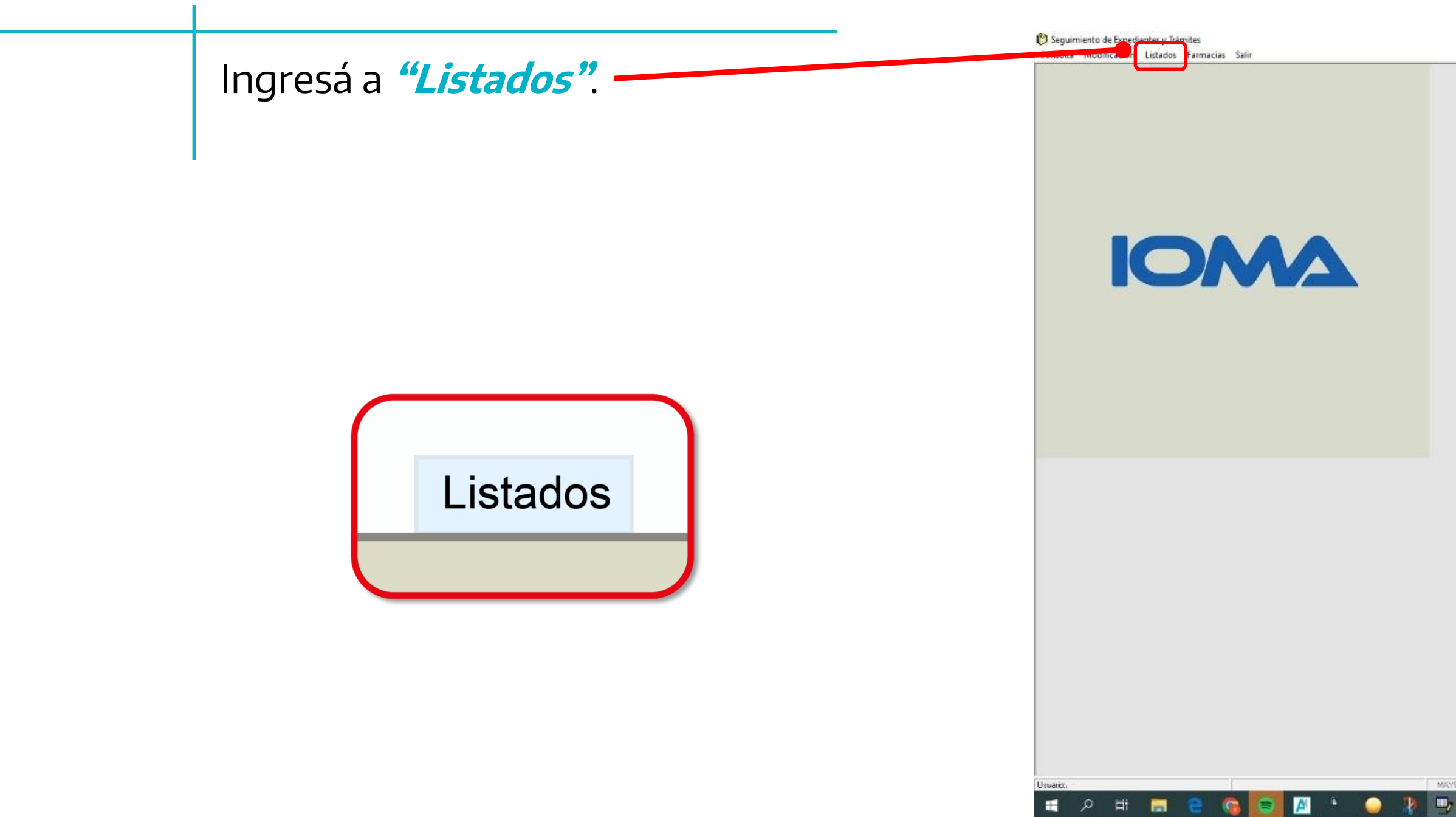

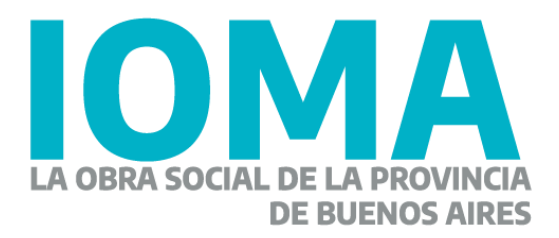

 $= 0$   $\times$ 

US NÚM NS 07/06/2022

Mostrar iconos ocultos 2022 D.

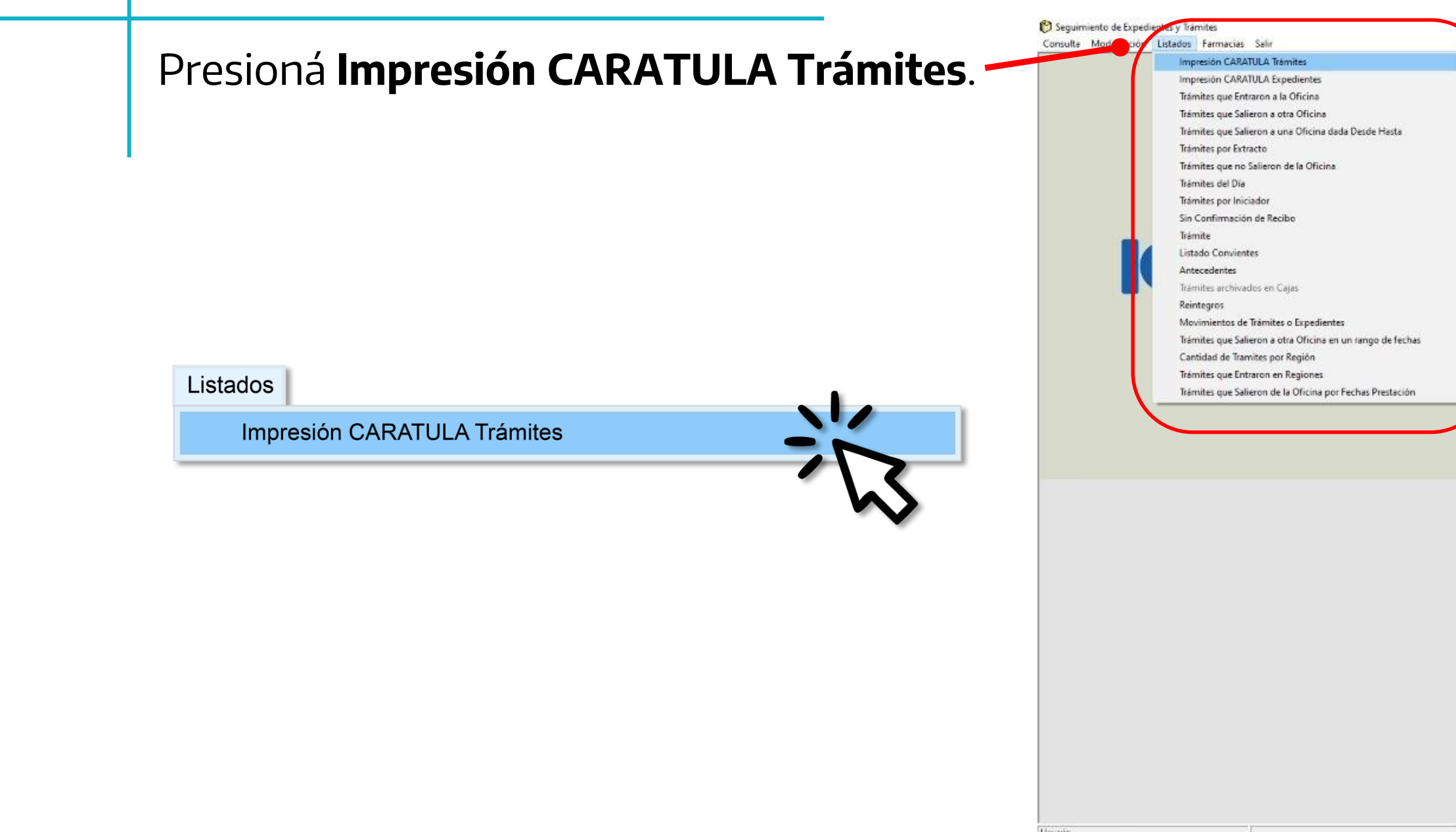

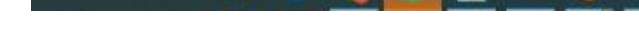

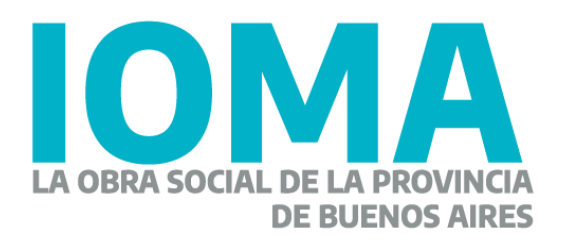

MAYOS | NÚM | INS | 07/06/2022 **E A H E & & A + O R +** 

 $\land$  (2) 48) ESP  $\frac{1515}{07/06/2022}$   $\Box$ 

 $\sigma$   $\times$ 

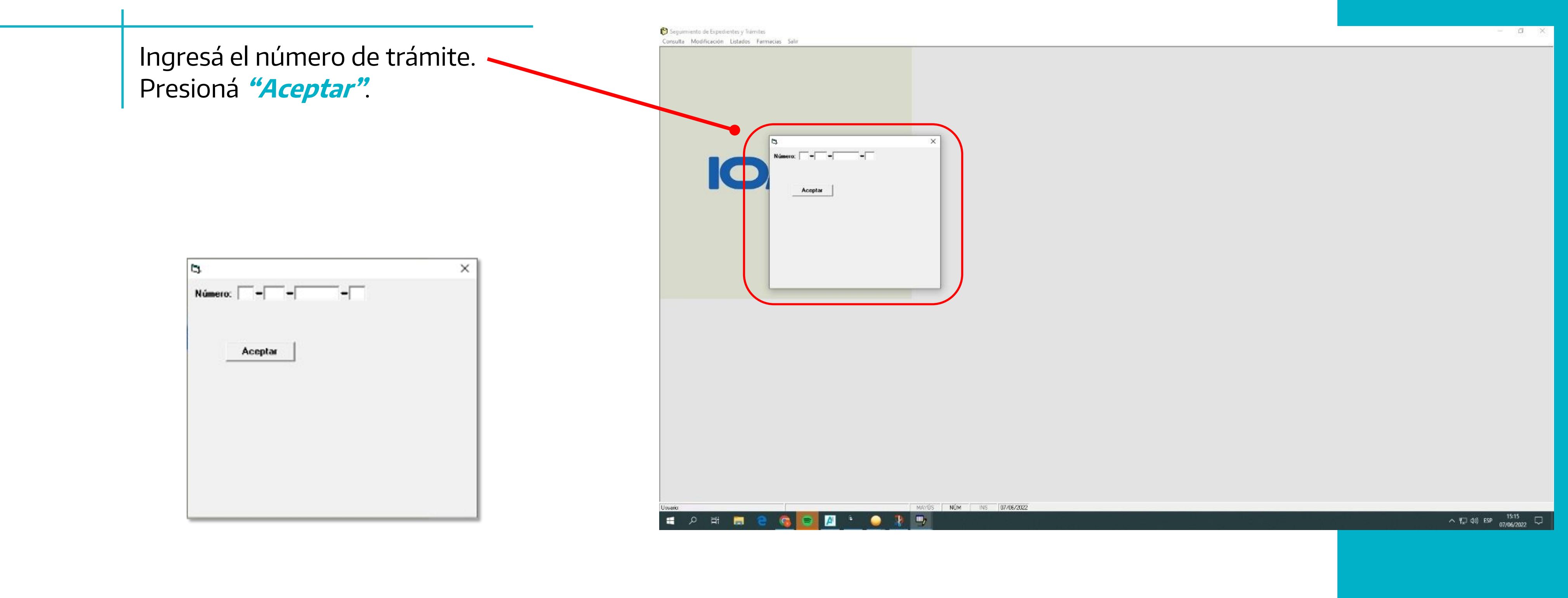

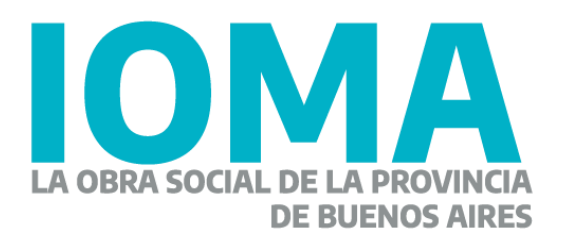

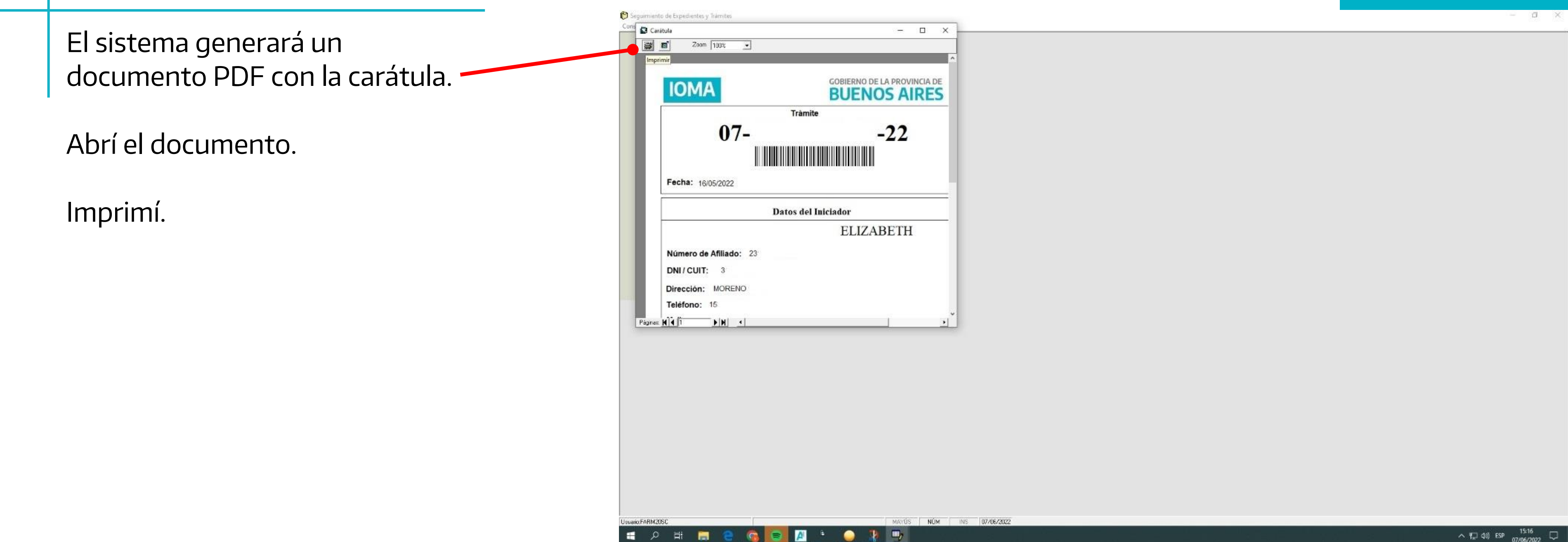

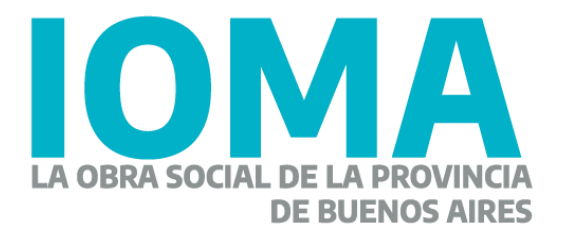

 $\blacksquare$ 

 $\sim$  7. 40) ESP 07/06/2022

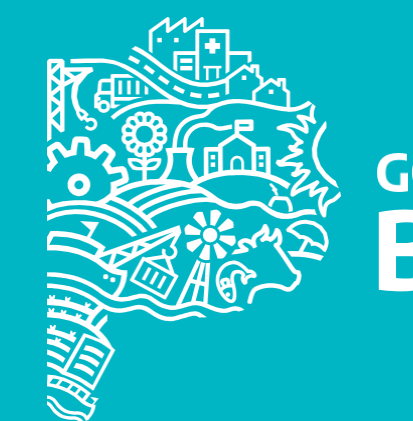

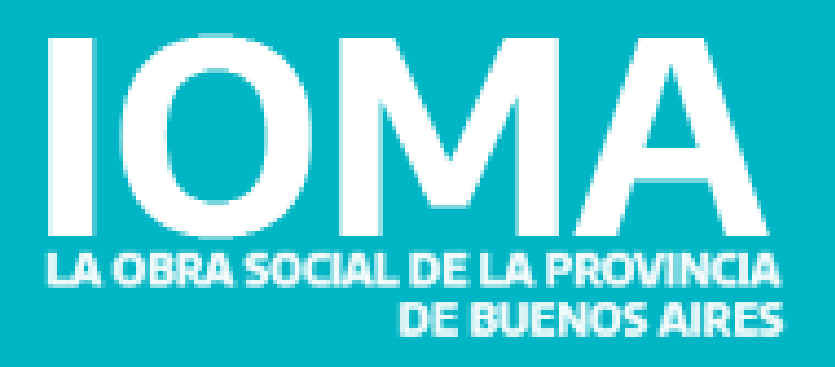

### GOBIERNO DE LA PROVINCIA DE BUENOS AIRES